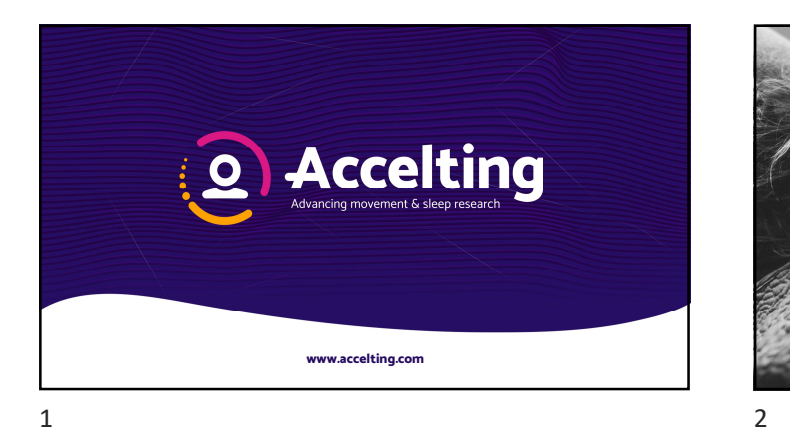

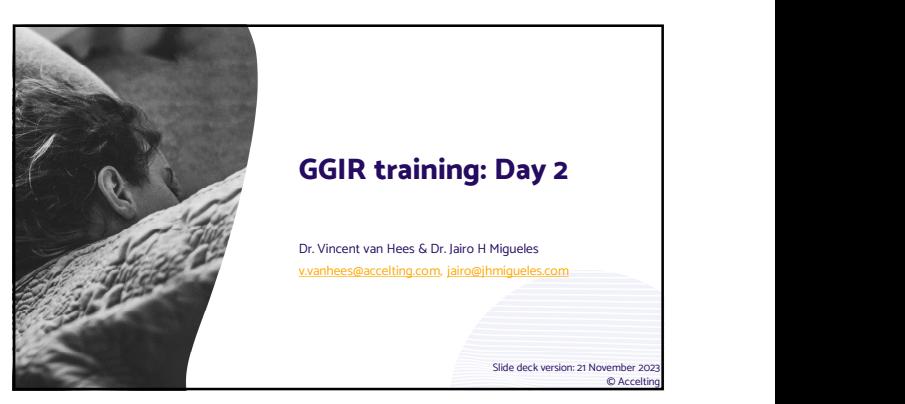

## **DECLARATION**

- Our aim is to train you to use and understand GGIR for your research
- Focus on common use-cases of GGIR
- If you have questions? Feel free to post them in the chat, we will try to answer them during the course
- We will have 1-2 short breaks today
- We will **NOT** record the video session
- Please do **NOT** record this training and share publicly
- Slides are available as PDF => https://www.accelting.com/ggir-standard-training/ www.accelting.com

**Assignment 1**<br>
1. Open RStudio and an empty script<br>
2. Create a GGIR function call<br>
3. Define datadir and outputdir<br>
• Tip 1: datadir should specify the path to out demo file<br>
• Tip 2: outputdir should be an existing fold

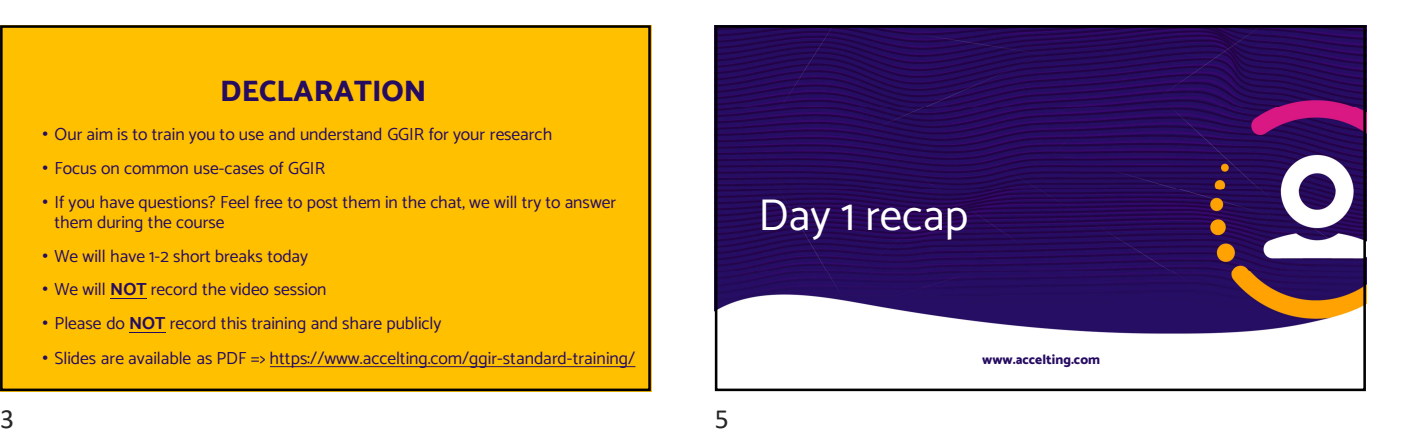

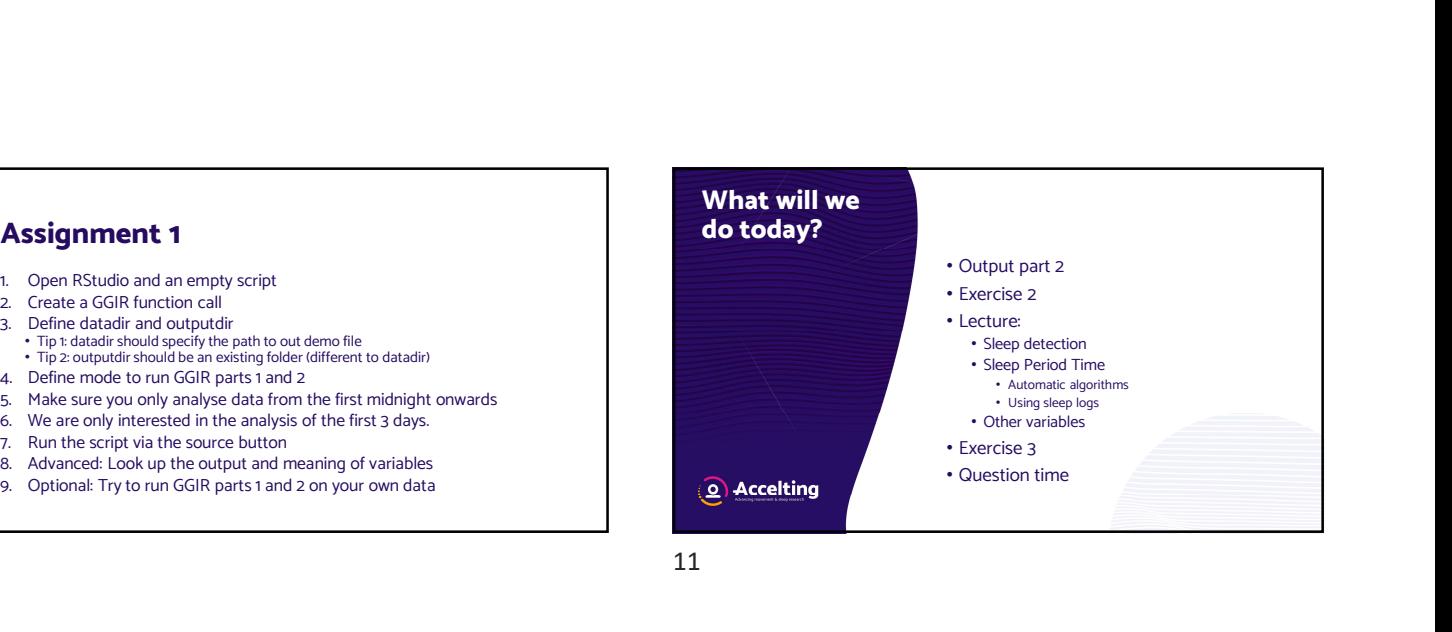

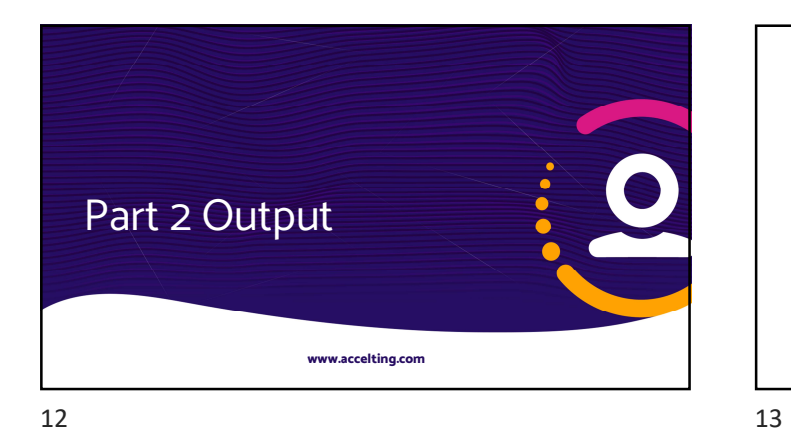

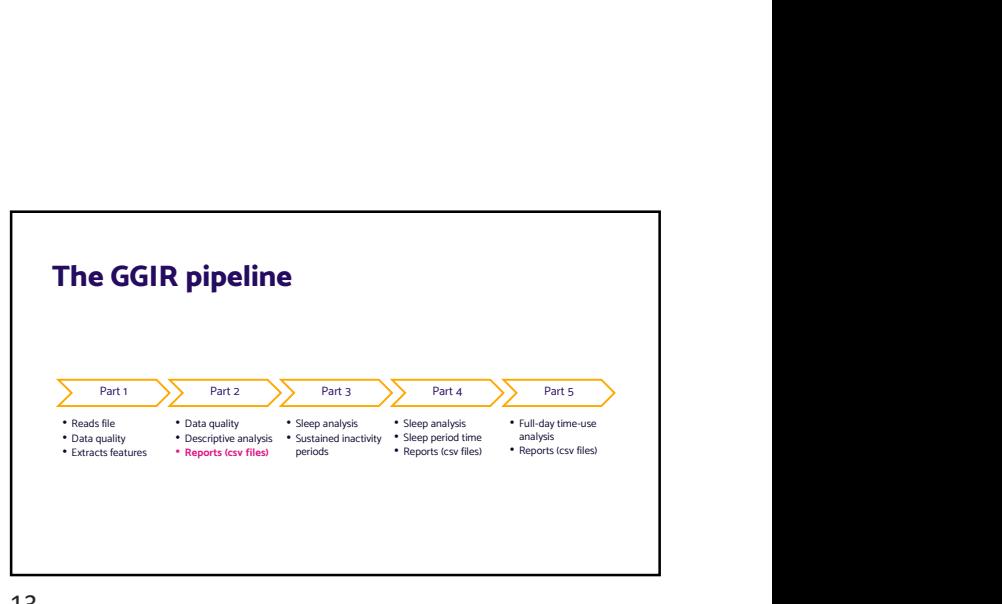

**Part 2**<br>• meta • csv<br>• IDO1.csv<br>• iPotesv<br>• data\_quality\_report.csv • data\_quality\_report.csv • data\_quality\_report.csv<br>• plot\_to\_check\_data\_quality.pdf • part2\_daysummary.csv • part2\_daysummary\_longformat.csv • part2\_summary.csv **Q** Accelting 14 15

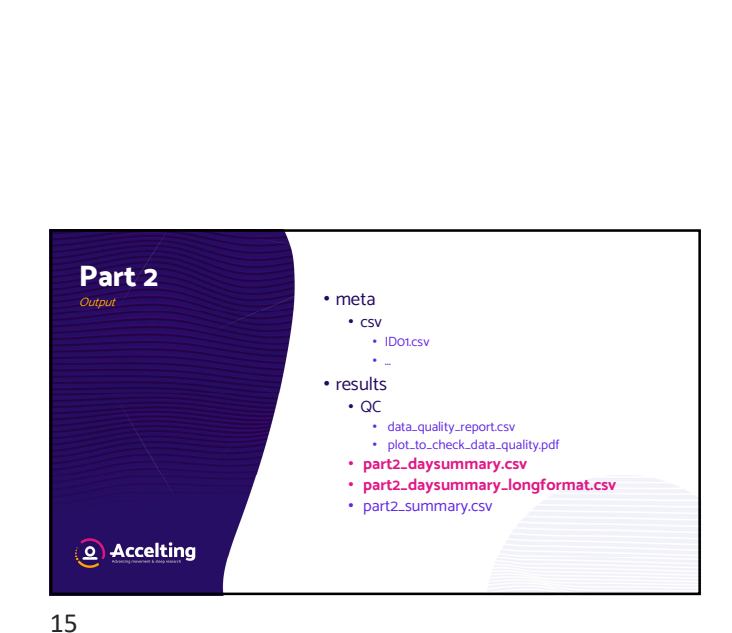

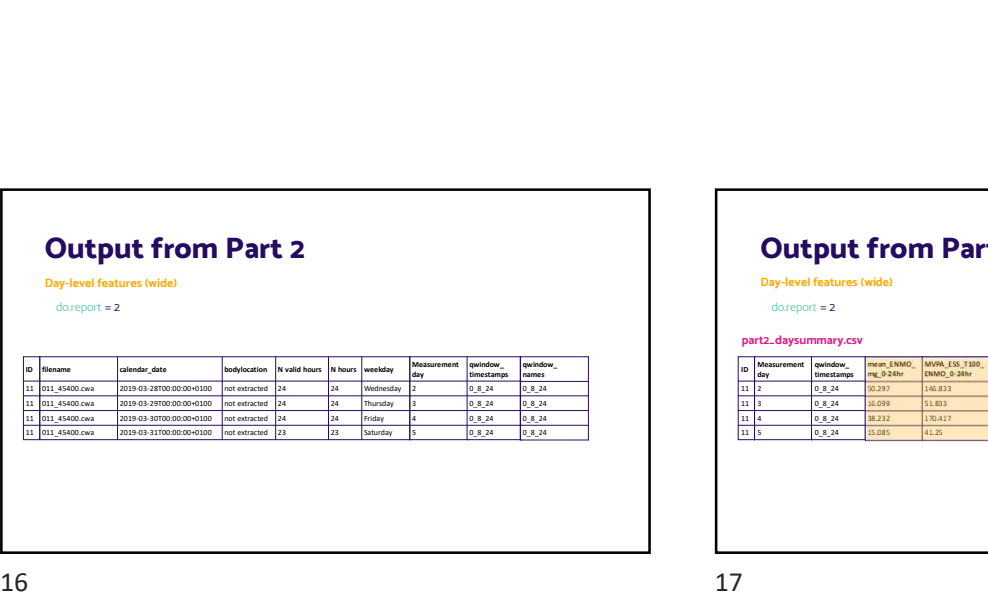

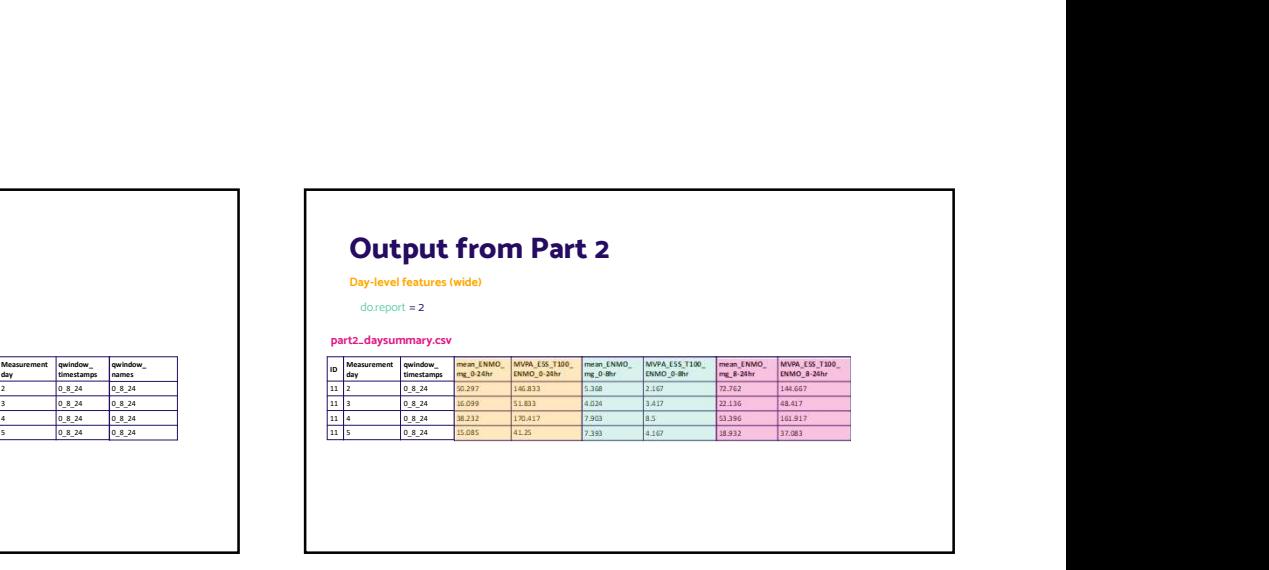

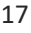

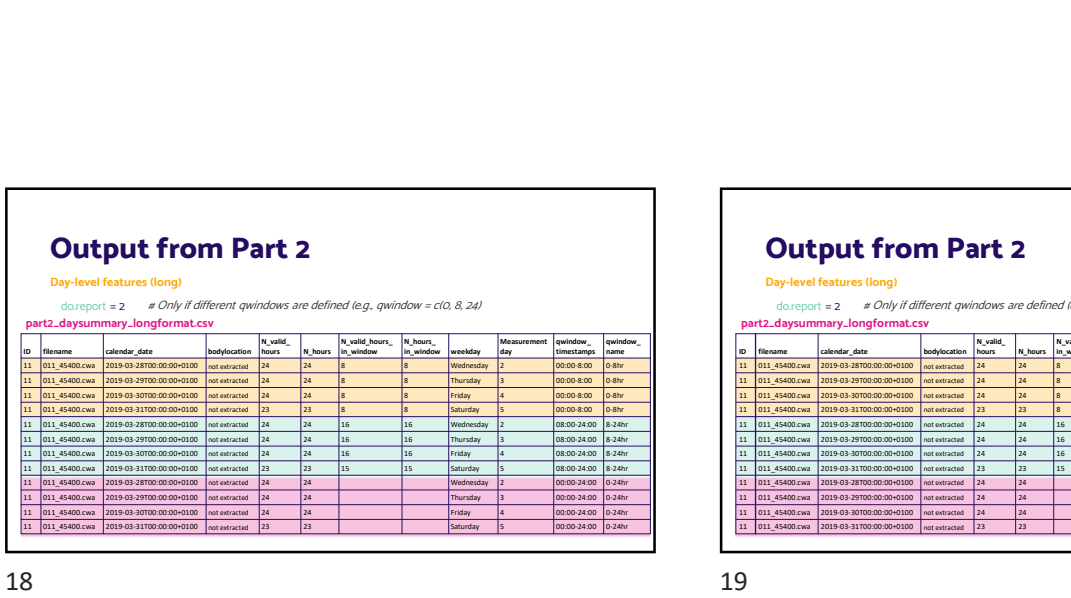

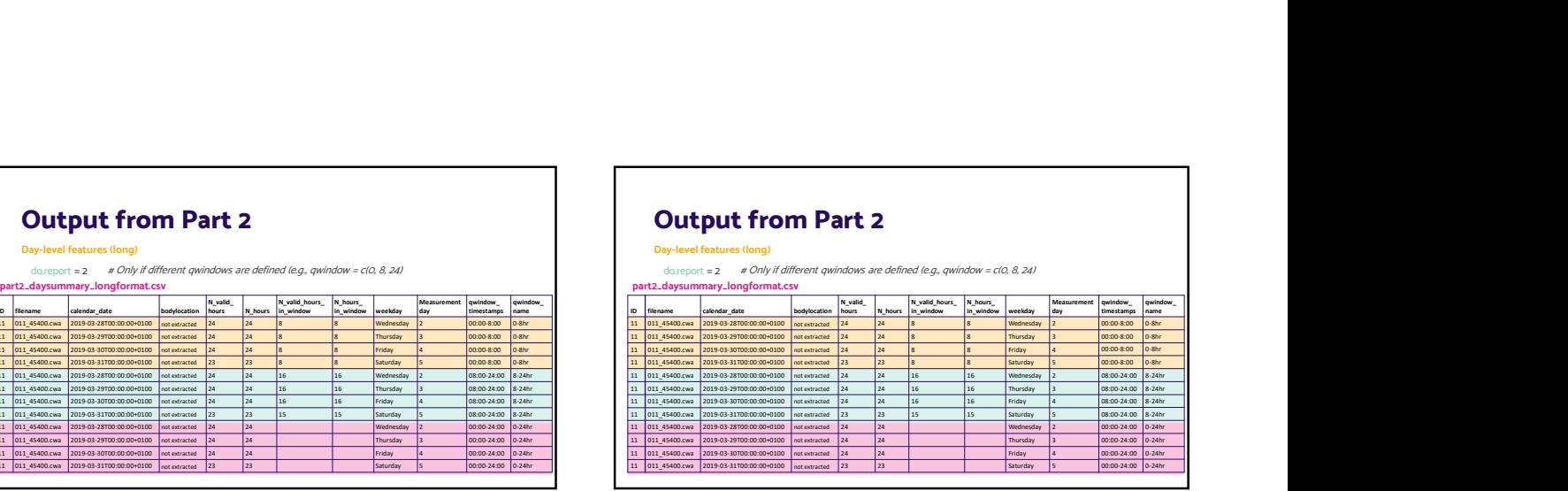

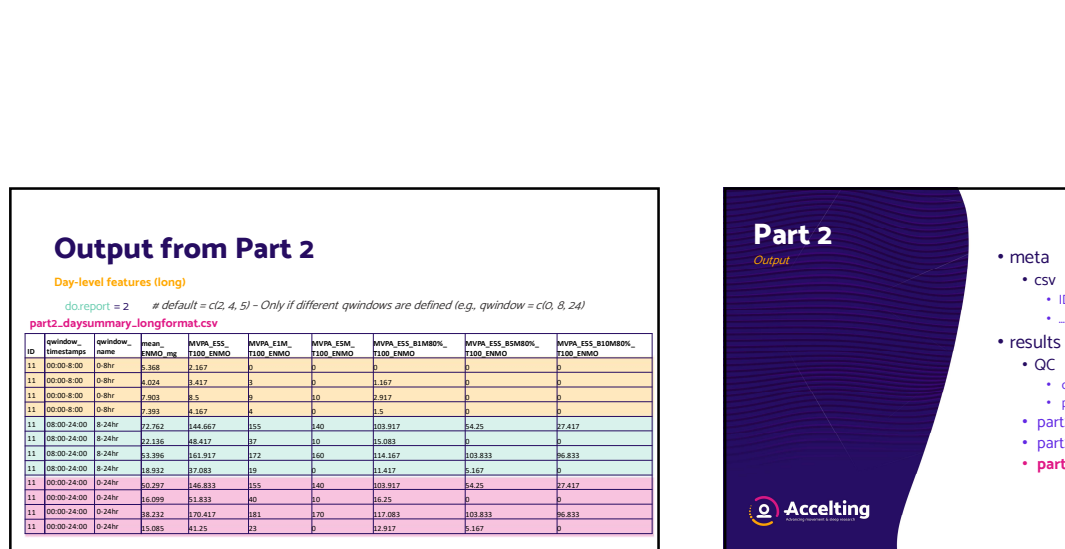

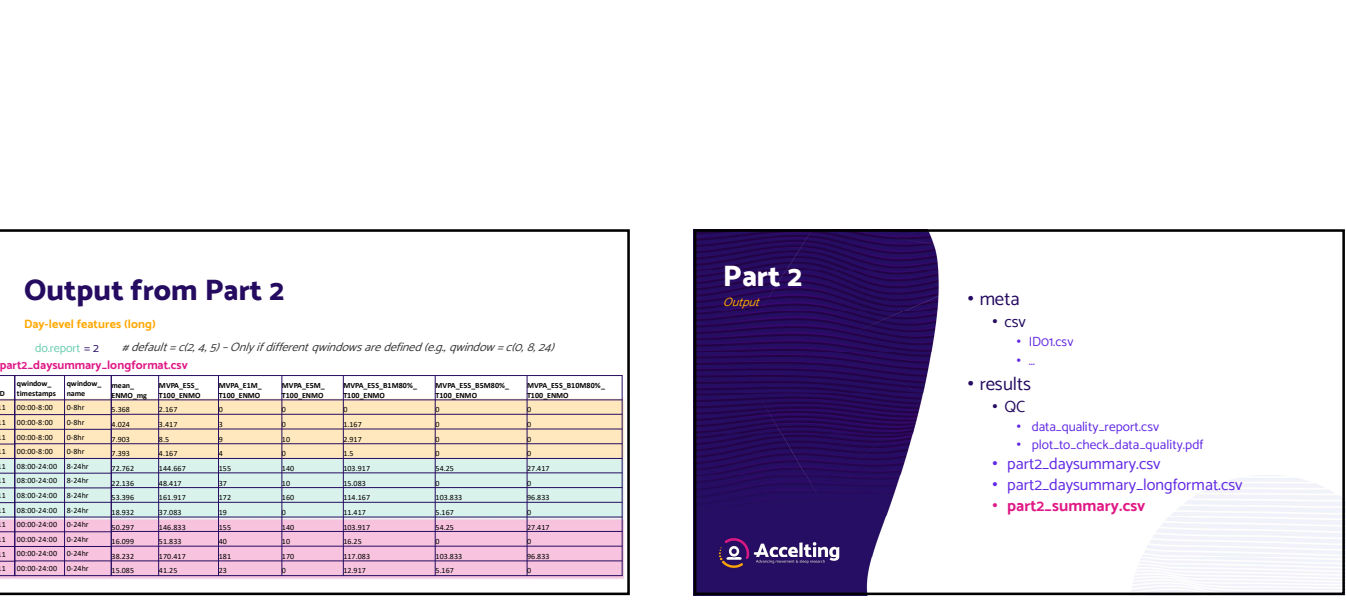

20 21

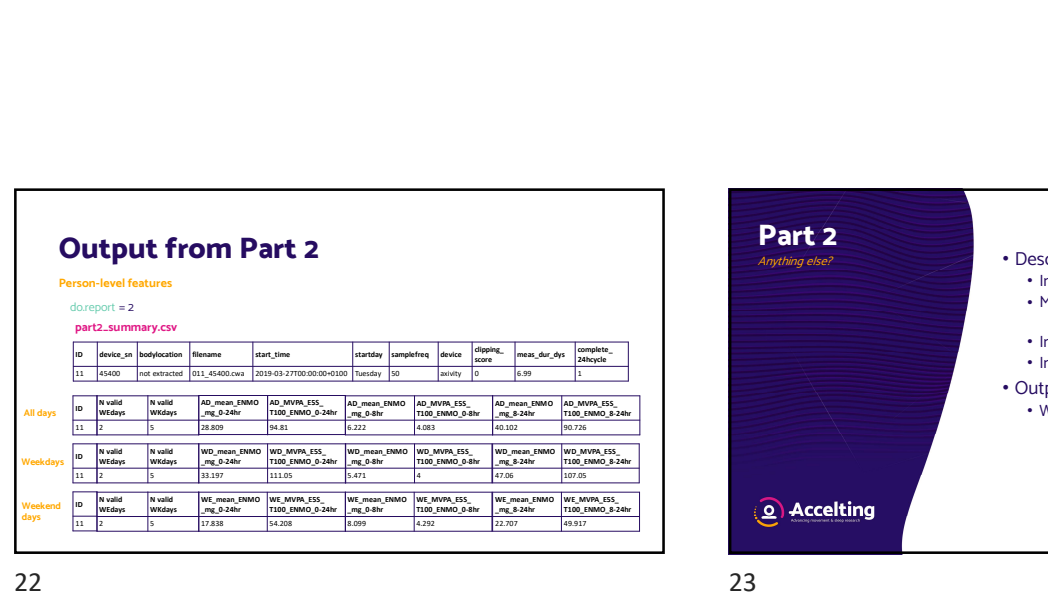

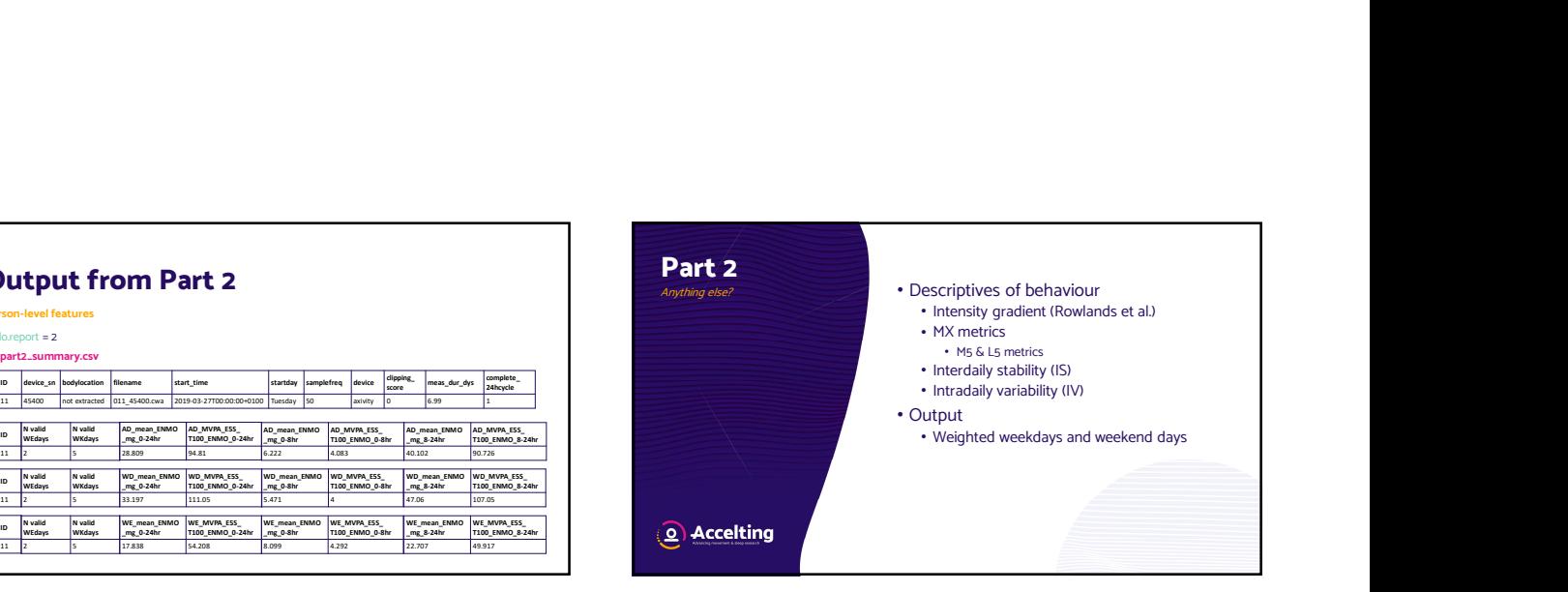

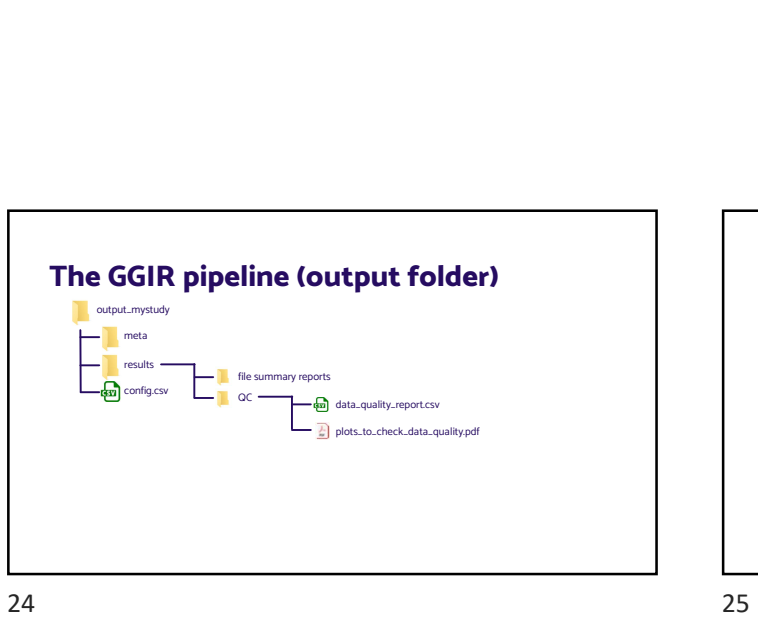

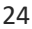

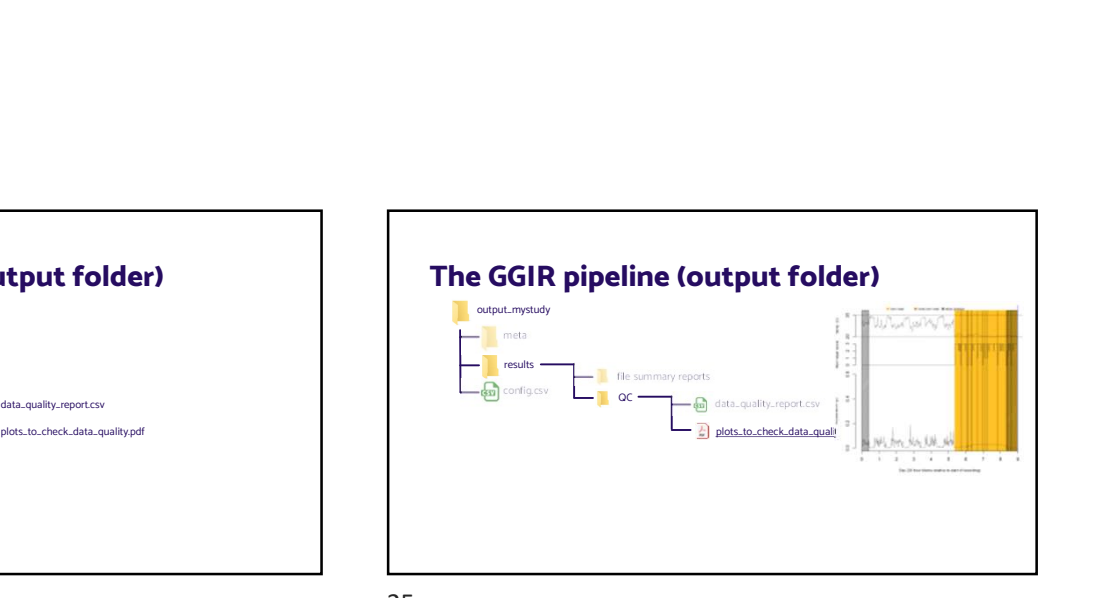

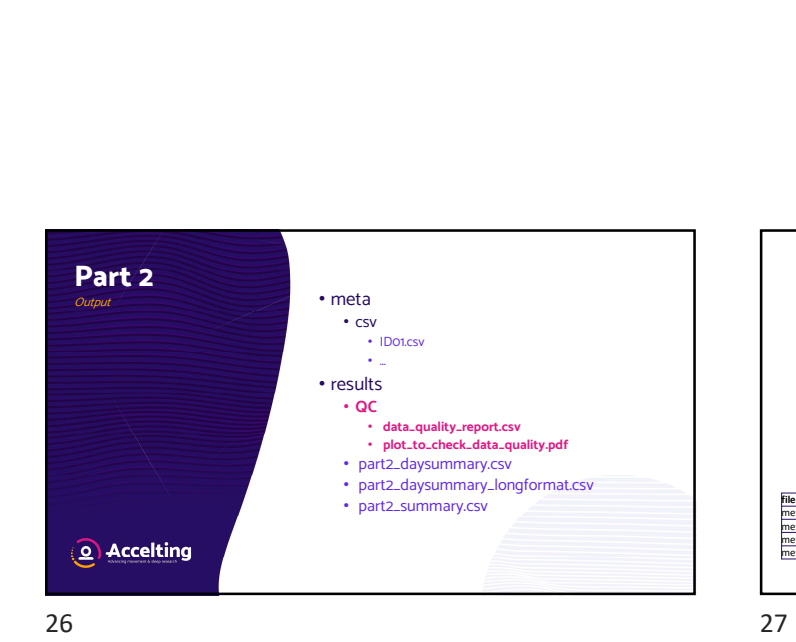

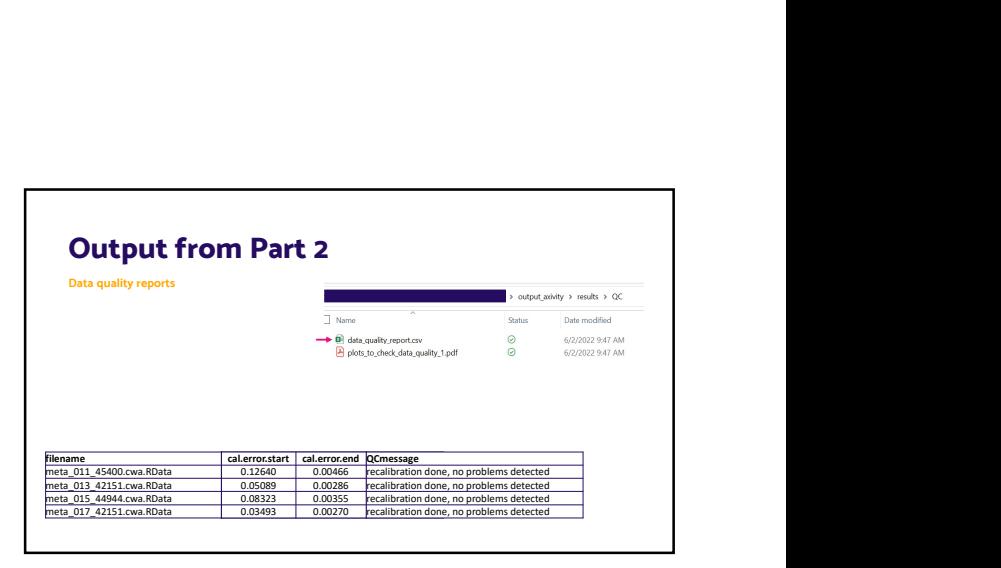

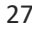

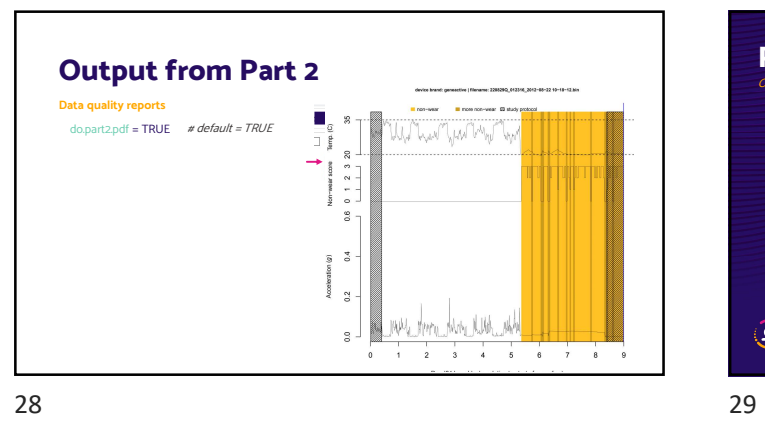

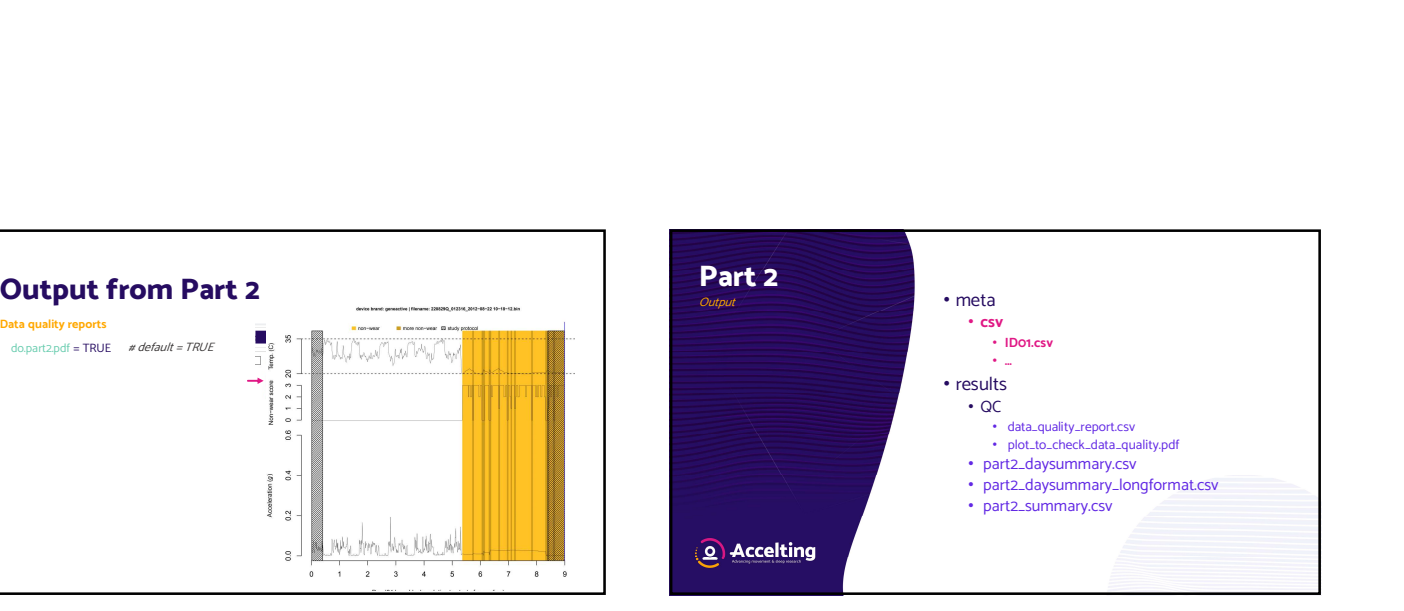

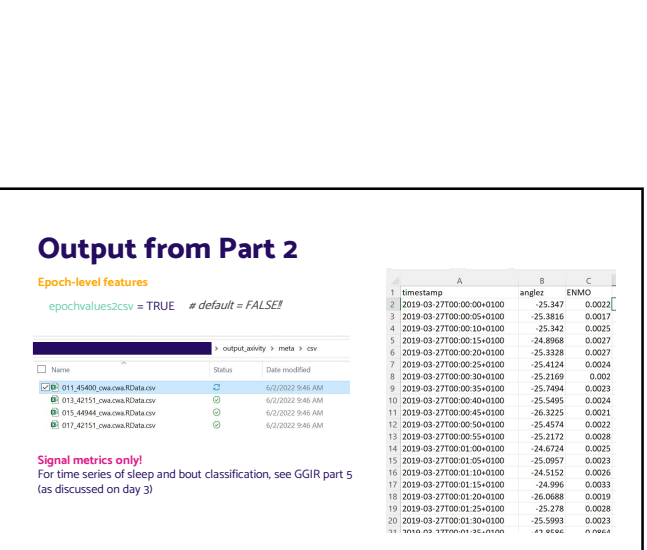

30 31

## **Assignment 2 (build on assignment 1 script)**<br>1. Derive MX metrics (Rowlands et al.): M120, M60, M30, M5<br>2. Derive intensity levels: 0, 50, 100, 200, 400, 800<br>3. Derive the intensity gradient<br>4. Derive the MVPA thresholds: **Assignment 2 (build on assignment 1 script)**<br>1. Derive MX metrics (Rowlands et al.): M120, M60, M30, M5<br>2. Derive intensity levels: 0, 50, 100, 200, 400, 800<br>3. Derive the intensity gradient<br>4. Derive the MVPA thresholds: **Assignment 2 (build on assignment 1 script)**<br>
1. Derive MX metrics (Rowlands et al.): M120, M60, M30, M5<br>
2. Derive intensity levels: 0, 50, 100, 200, 400, 800<br>
3. Derive the intensity gradient<br>
4. Derive the MVPA thresho **Assignment 2 (build on assignment 1 script)**<br>1. Derive MX metrics (Rowlands et al.): M120, M60, M30, M5<br>2. Derive intensity levels: 0, 50, 100, 200, 400, 800<br>3. Derive the intensity gradient<br>4. Derive the MVPA thresholds: **Assignment 2 (build on assignment 1 script)**<br>1. Derive MX metrics (Rowlands et al.): M120, M60, M30, M5<br>2. Derive intensity levels: 0, 50, 100, 200, 400, 800<br>3. Derive the intensity gradient<br>4. Derive the MVPA thresholds: **Assignment 2 (build on assignment 1 script)**<br>
1. Derive MX metrics (Rowlands et al.): M120, M60, M30, M5<br>
2. Derive the intensity levels: 0, 50, 100, 200, 400, 800<br>
3. Derive the MVPA thresholds: 100 and 140<br>
5. Advanced: **Ssignment 2 (build on assignment 1 scrip**<br>Derive MX metrics (Rowlands et al.): M120, M60, M30, M5<br>Derive intensity levels: 0, 50, 100, 200, 400, 800<br>Derive the intensity gradient<br>Derive the MVPA thresholds: 100 and 140<br>Ad **Ssignment 2 (build on assignment 1 Scrip**<br>
Derive MX metrics (Rowlands et al.): M120, M60, M30, M5<br>
Derive intensity levels: 0, 50, 100, 200, 400, 800<br>
Derive the intensity gradient<br>
Derive the MVPA thresholds: 100 and 14 **Ssignment 2 (build on assignment 1 script)**<br>
Derive MX metrics (Rowlands et al.): M120, M60, M30, M5<br>
Derive intensity levels: 0, 50, 100, 200, 400, 800<br>
Derive the intensity gradient<br>
Derive the MVPA thresholds: 100 and

- 
- 
- 
- 
- -
	-
	-

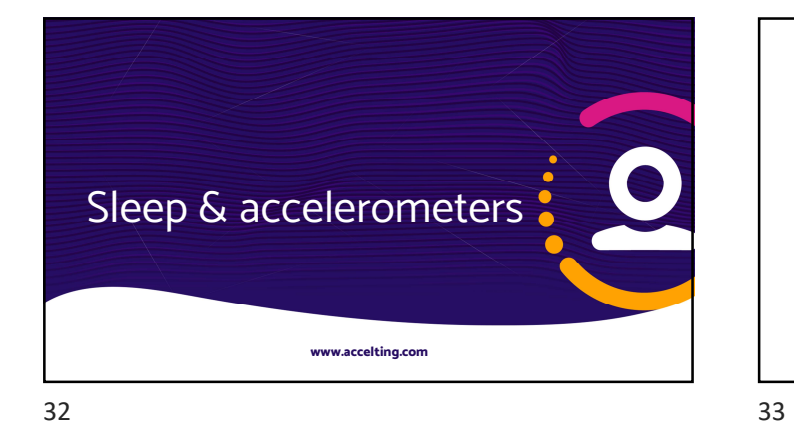

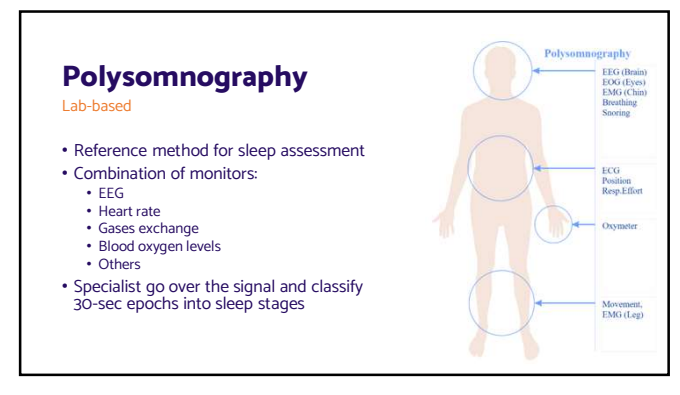

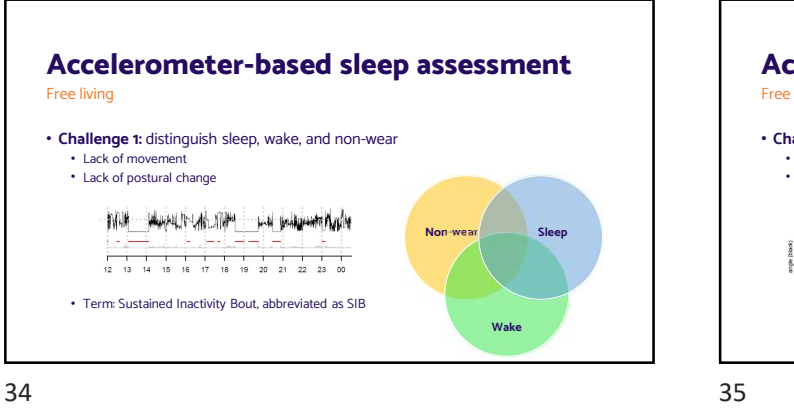

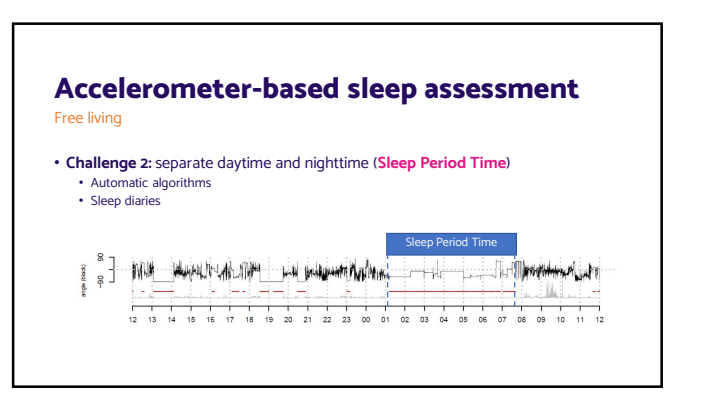

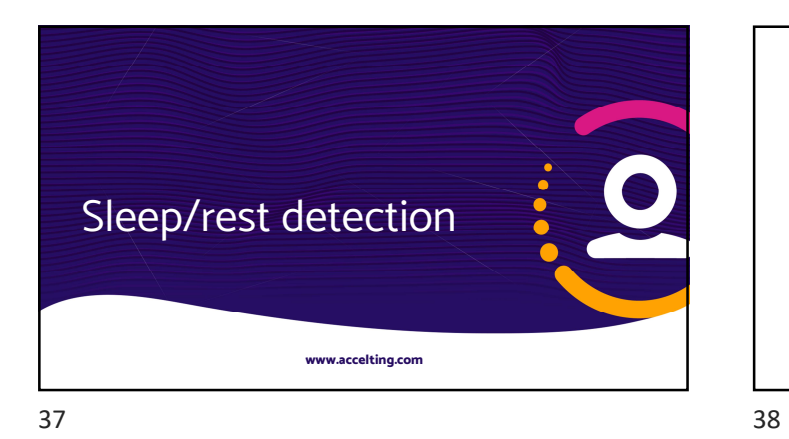

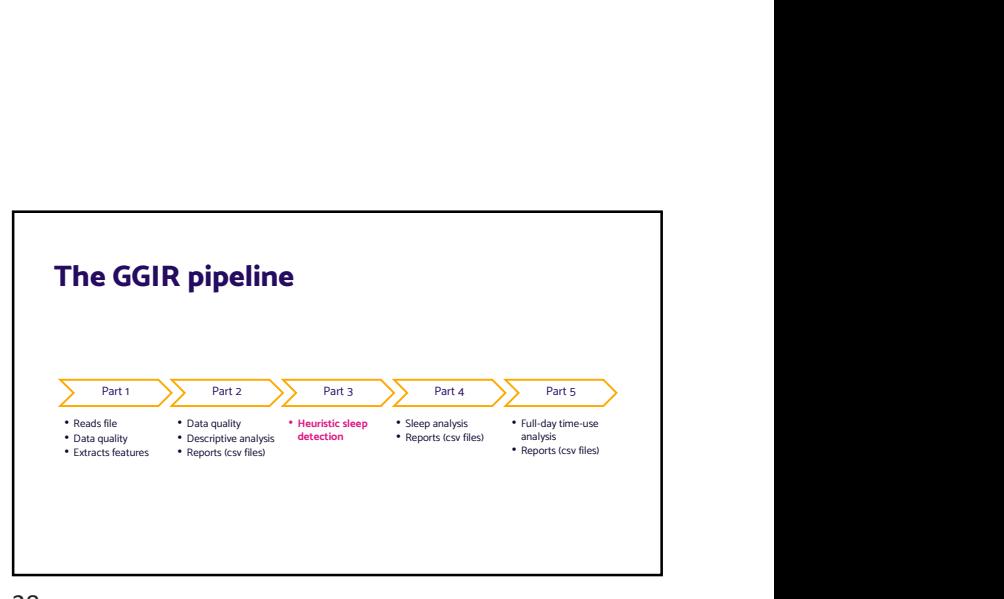

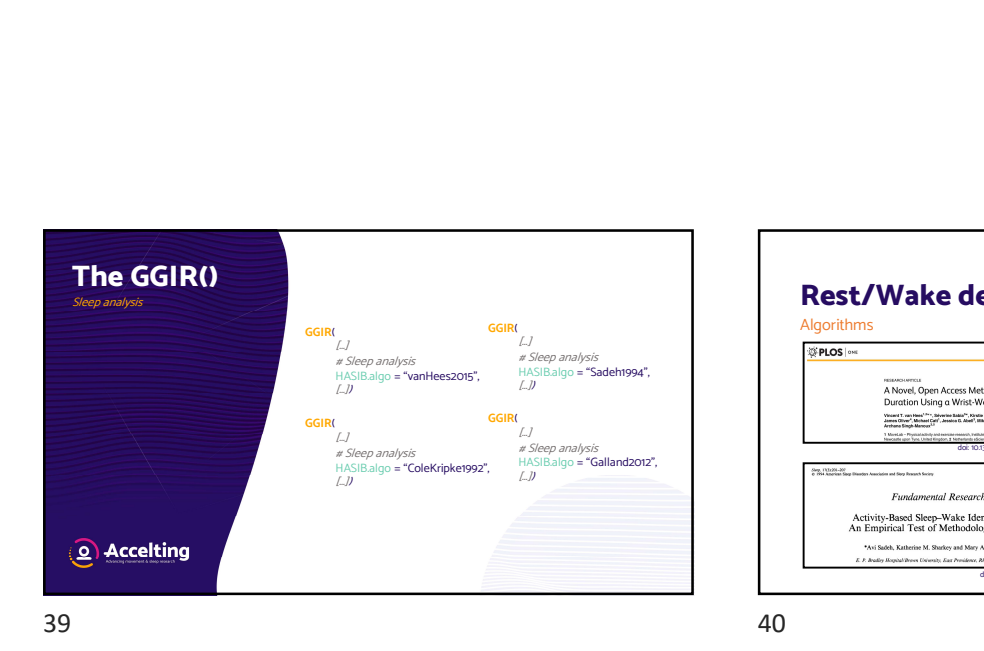

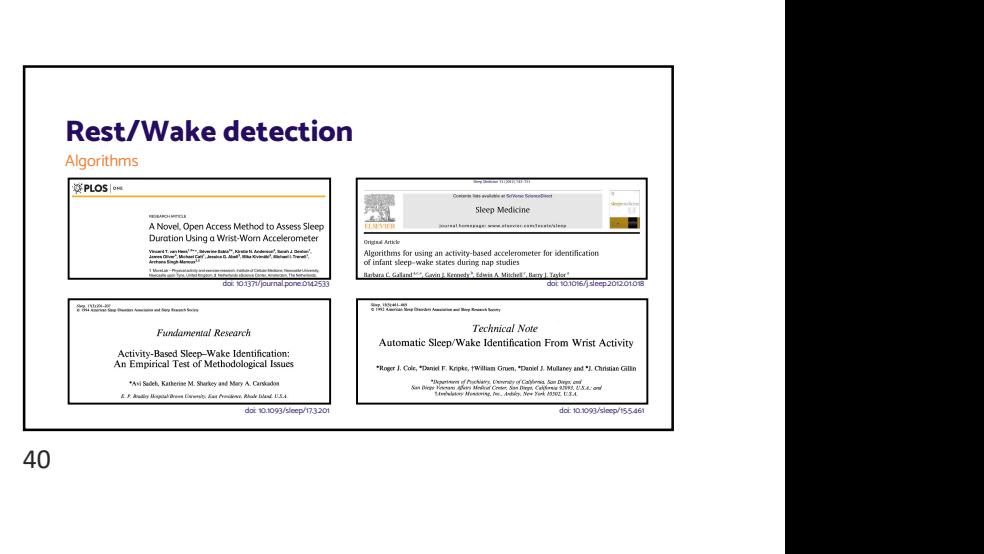

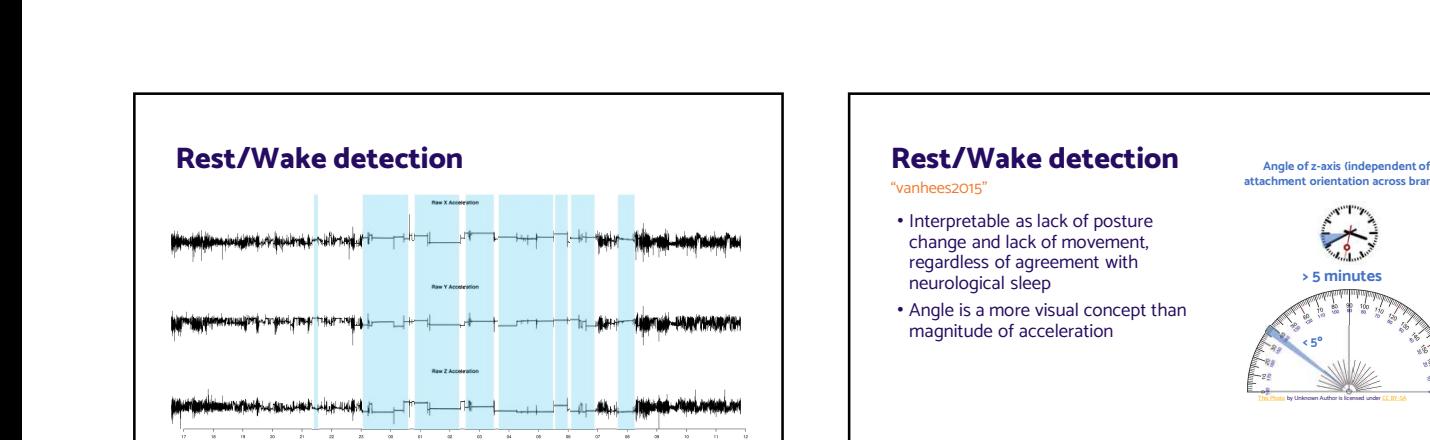

 $\frac{1}{\alpha}$  Hour in the day

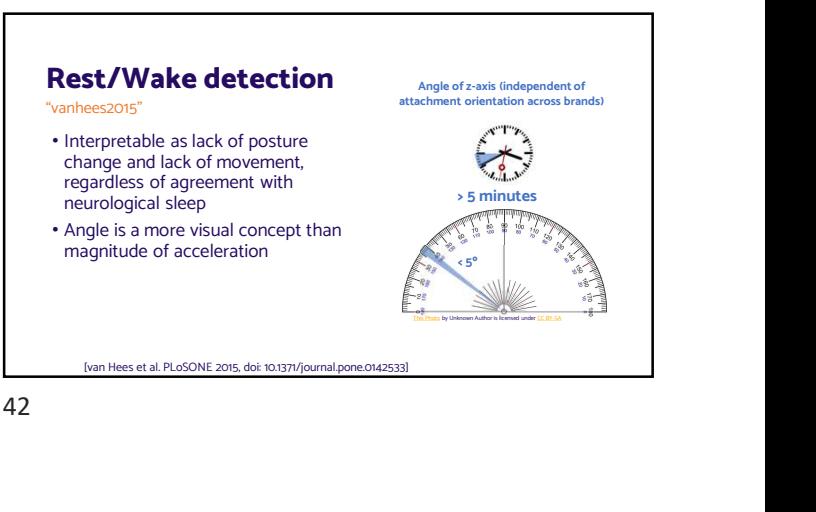

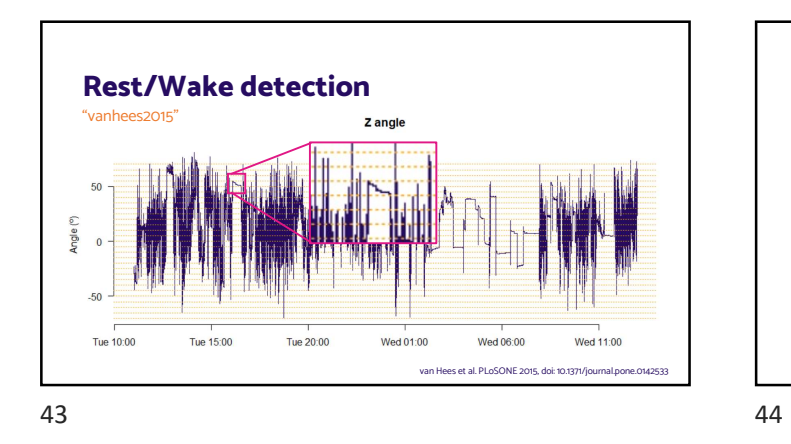

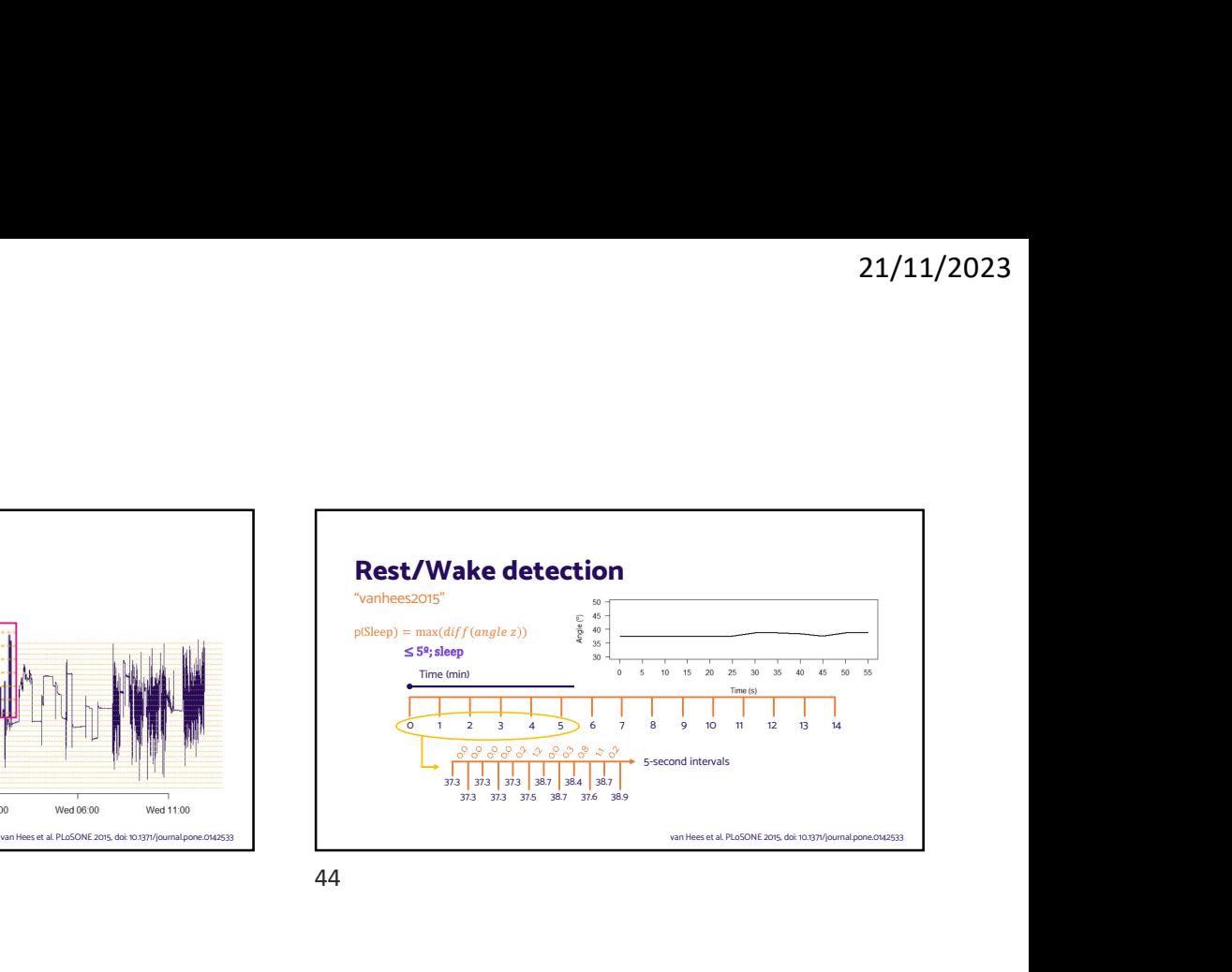

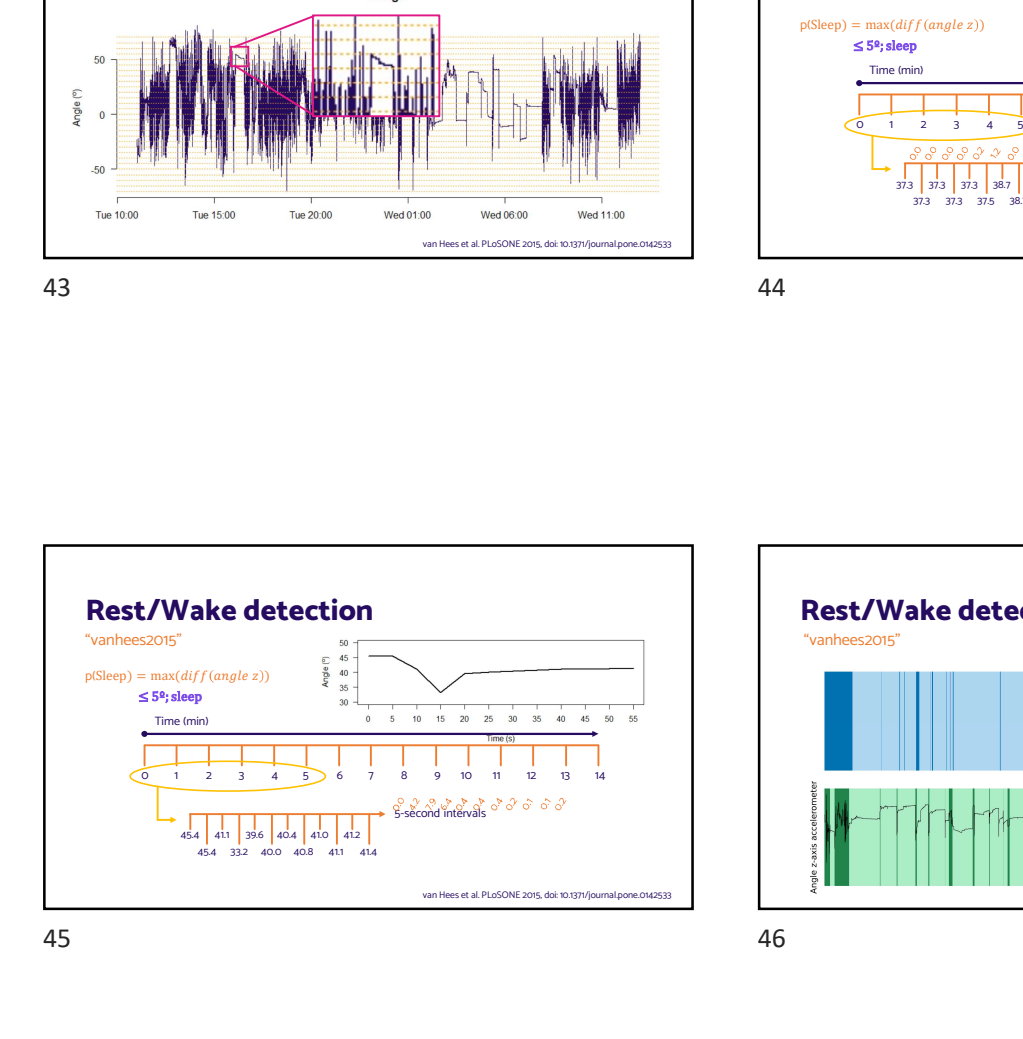

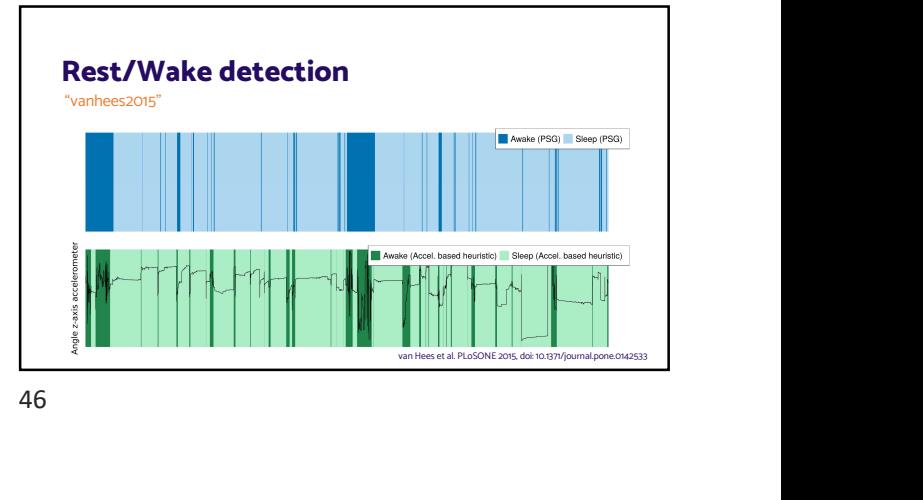

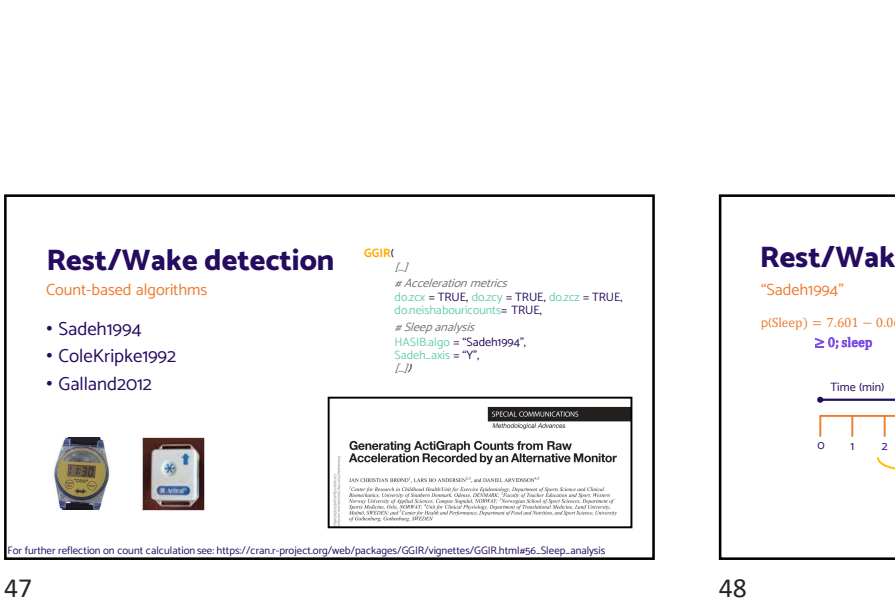

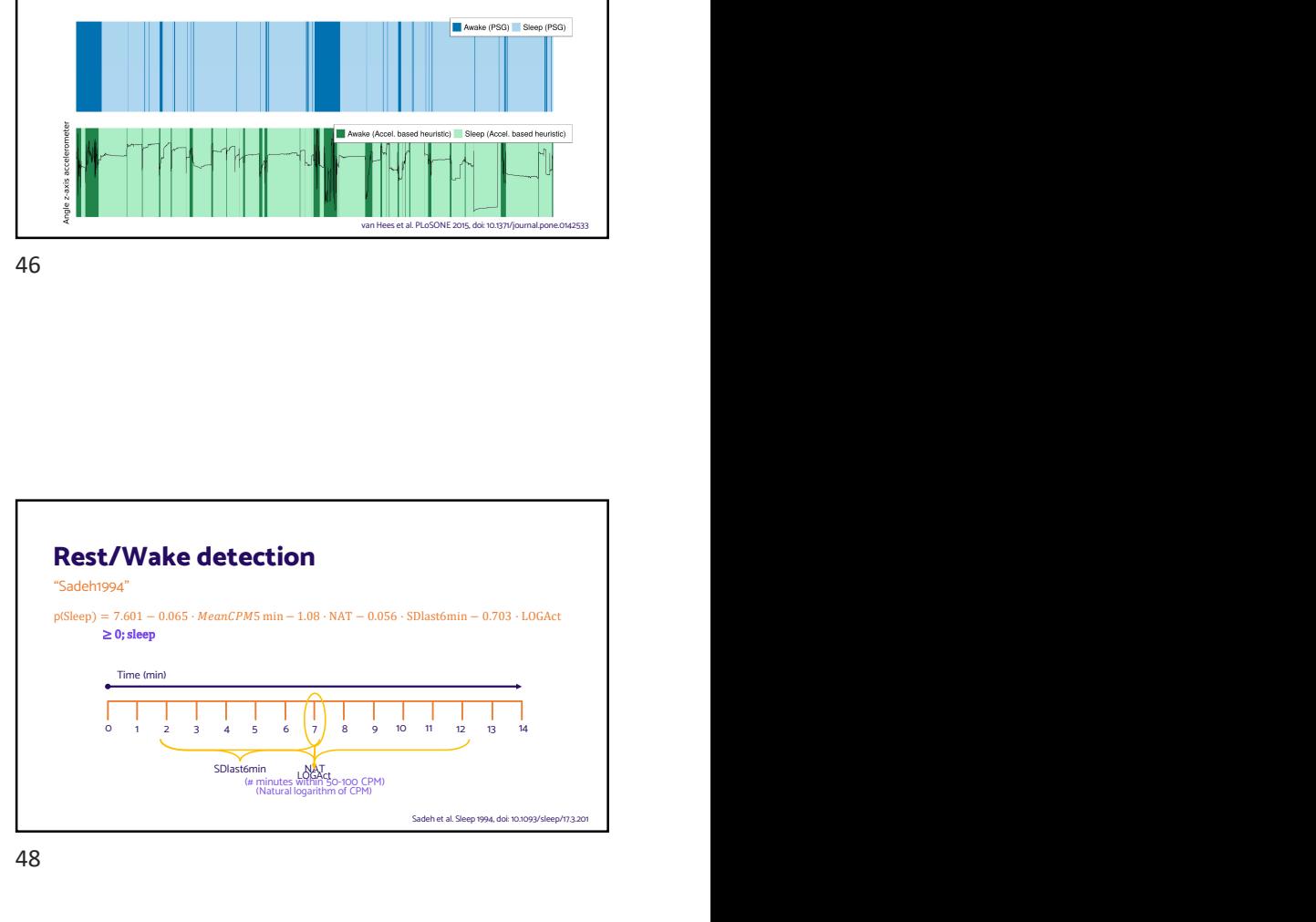

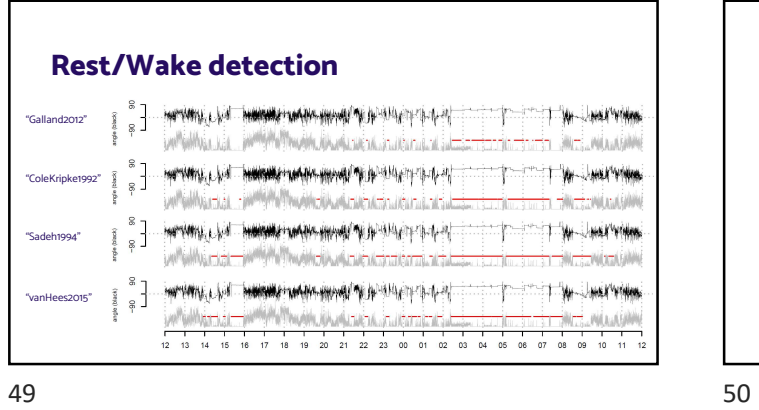

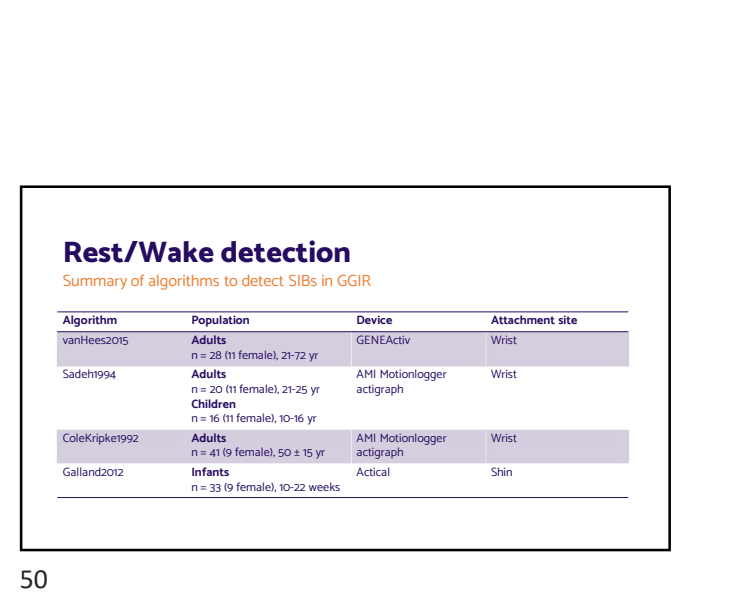

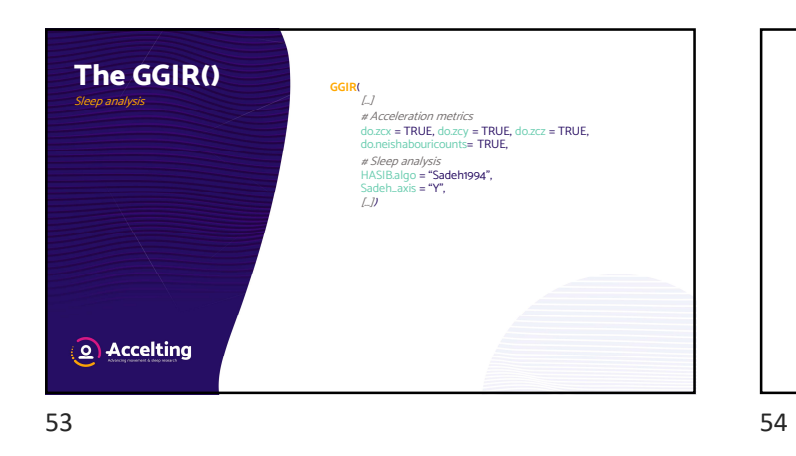

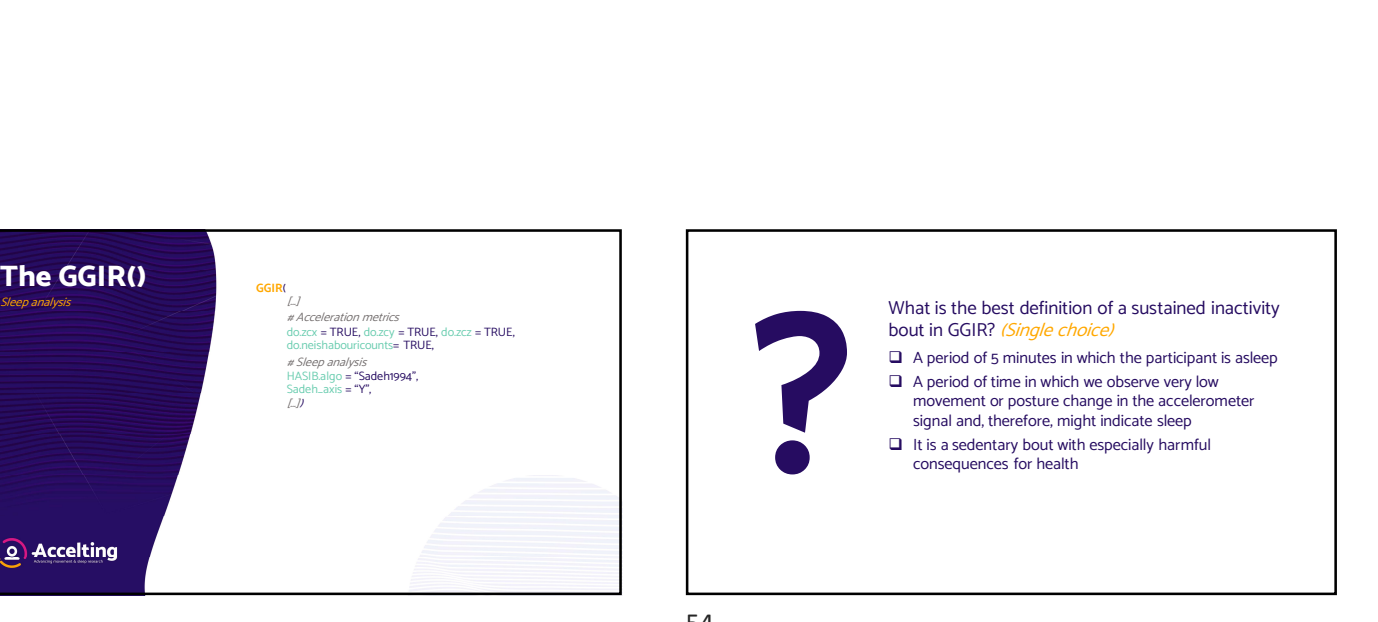

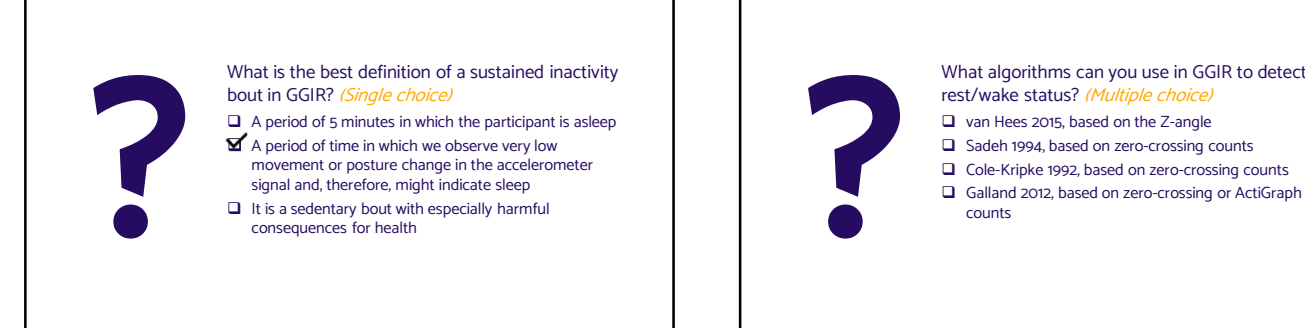

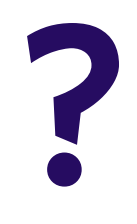

What algorithms can you use in GGIR to detect rest/wake status? (Multiple choice) What algorithms can you use in GGIR to detect<br>rest/wake status? (*Multiple choice)*<br> $\square$  van Hees 2015, based on zero-crossing counts<br> $\square$  Gale-Kripke 1992, based on zero-crossing counts<br> $\square$  Galland 2012, based on zero-c

- van Hees 2015, based on the Z-angle
- 
- 
- counts

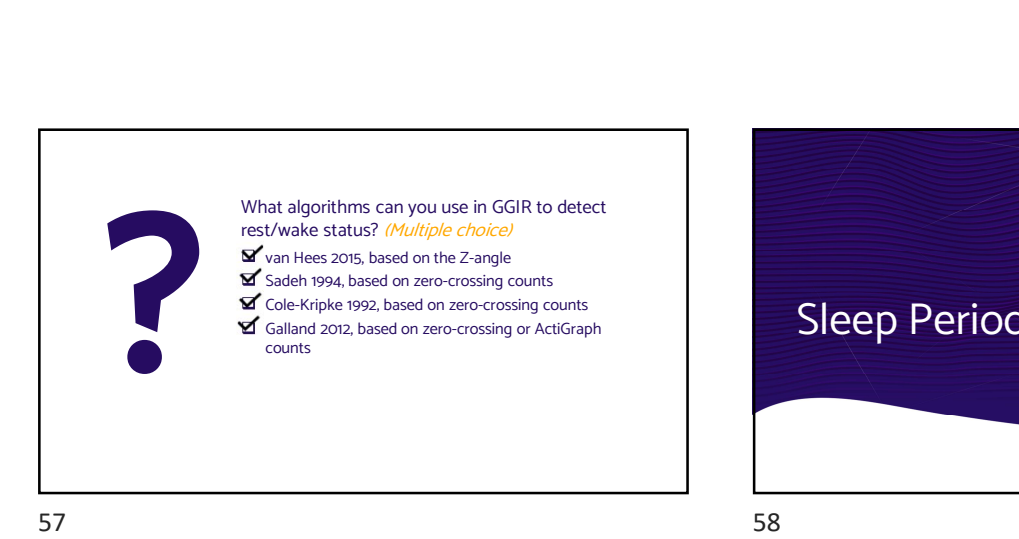

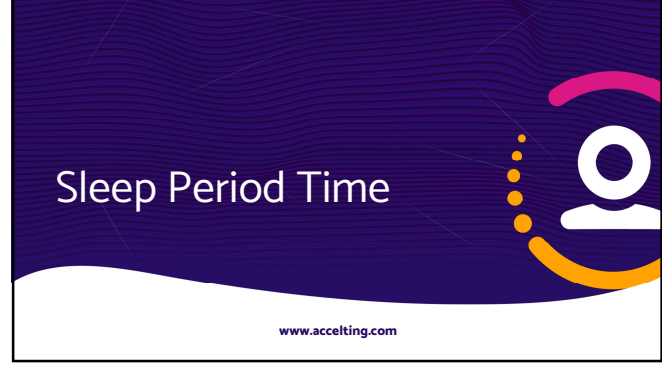

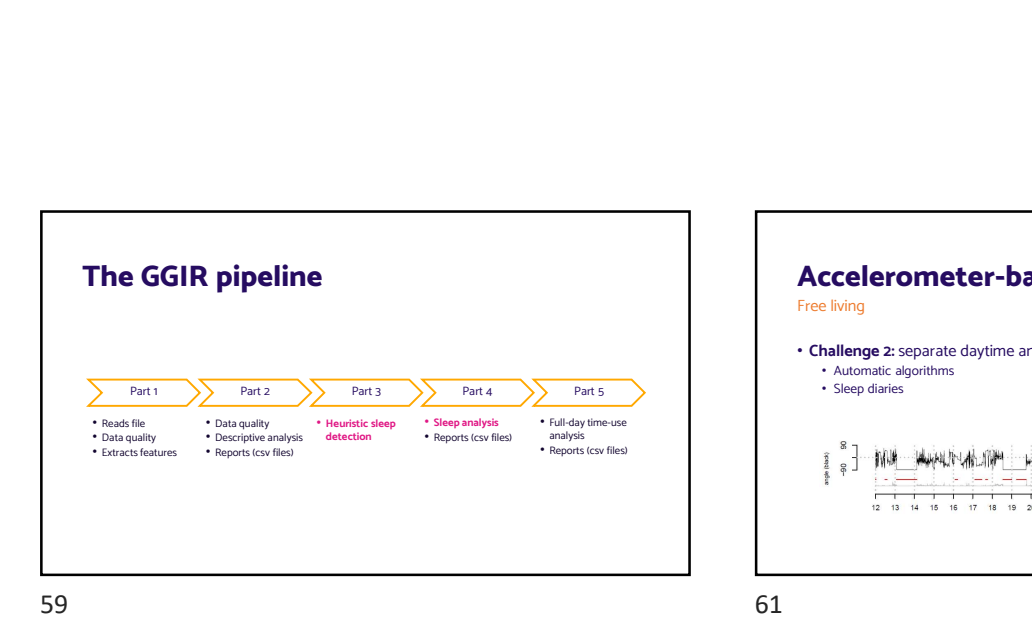

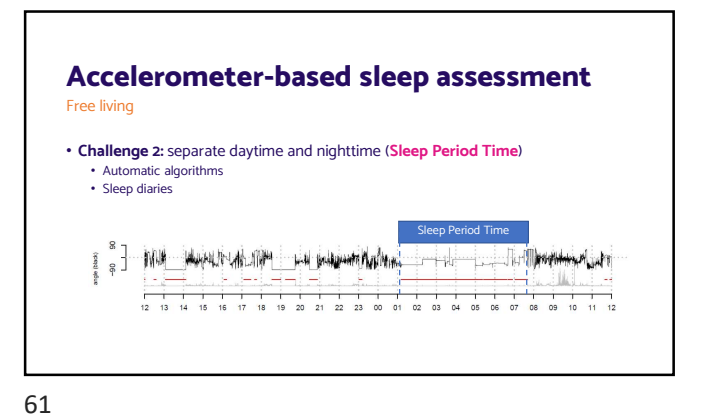

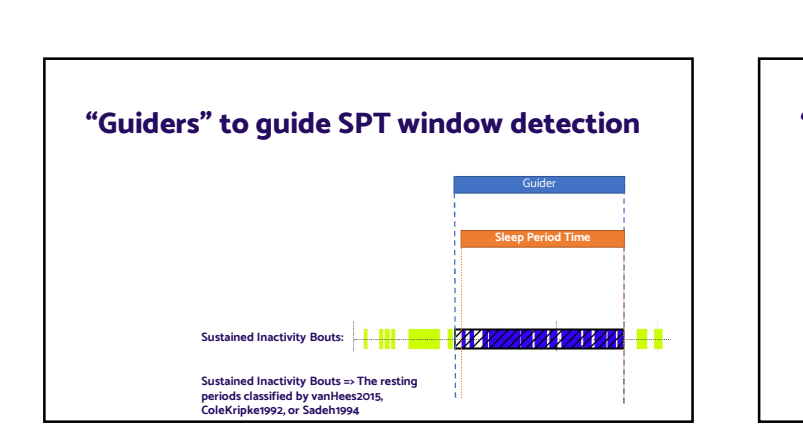

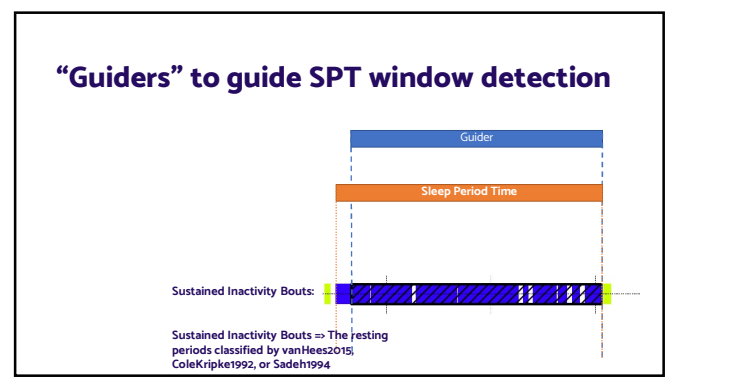

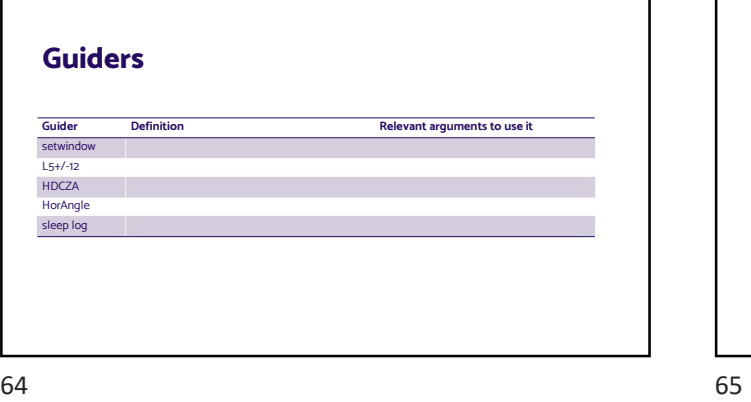

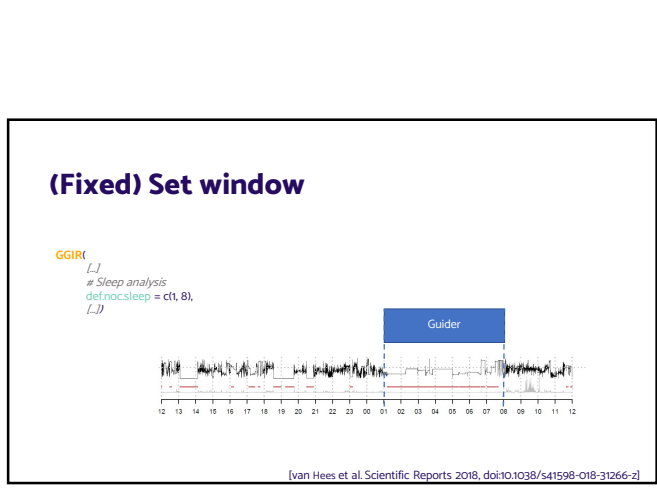

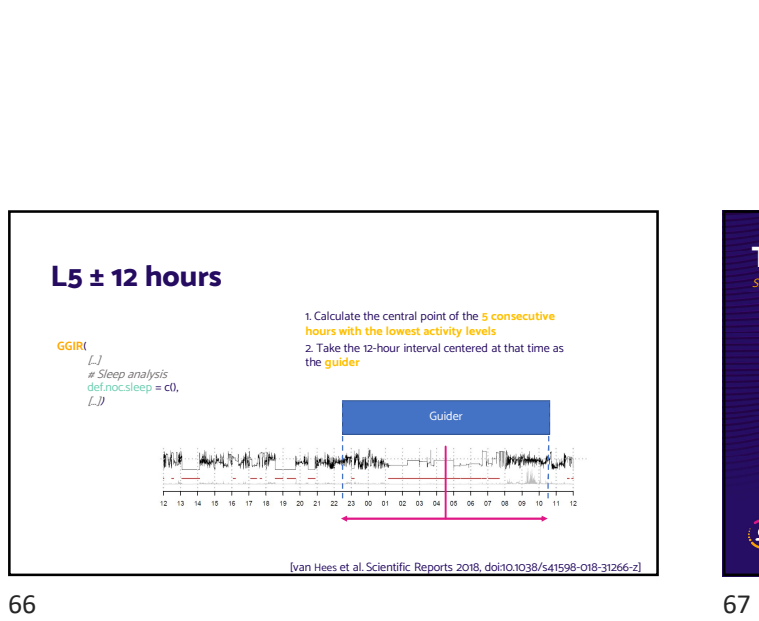

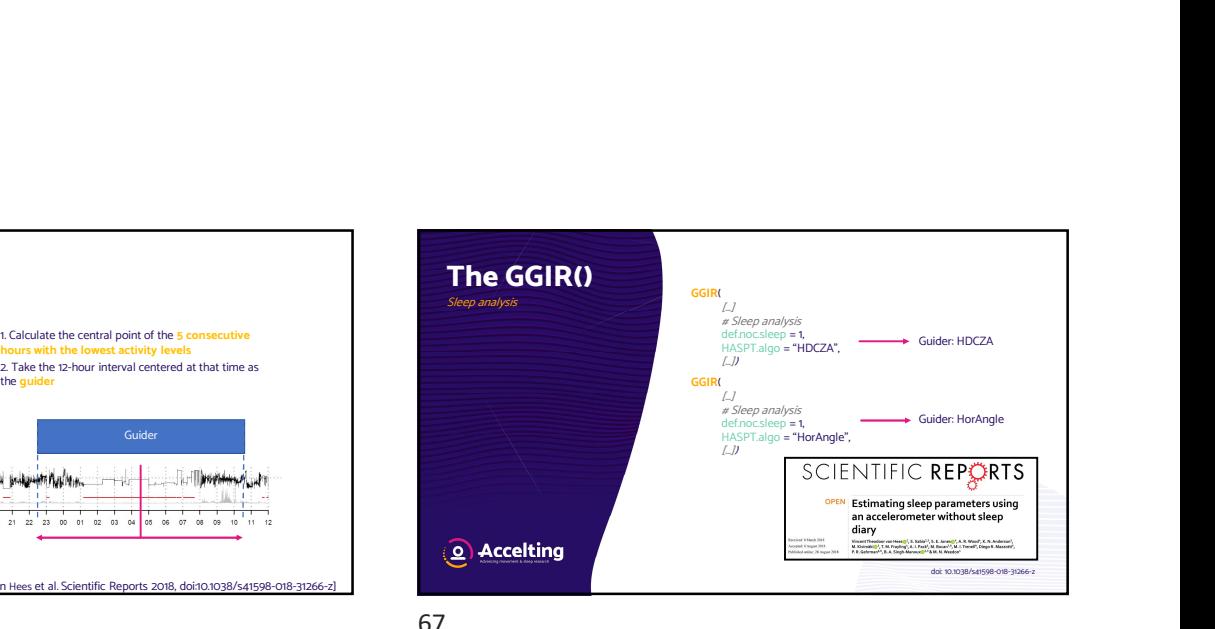

**SCIENTIFIC REPORTS** HDCZA algorithm HDCZA algorithm • No convincing gold standard exists for free-living conditions<br>
HDCZA algorithm • Heuristic method, 'trained' with unlabeled data from 20 random individuals. Change in wrist angle over time invariant to sensor orientation 5 second rolling<br>medians of raw<br>signals  $x, y, z$ Rolling median<br>using 5 minute<br>window Consecutive 5<br>second averages  $\!=\!\!\left(\tan^{-\!\mathrm{d}}\frac{a_{\!\scriptscriptstyle 1}}{\sqrt{{\alpha_{\!\scriptscriptstyle 0}}^2+a_{\!\scriptscriptstyle 3}}^2}\right)\!\cdot\!1$ **F**<br>Detect when<br>values <  $(10^{th}$ <br>percentile of values<br>in day\* : 15) Keep blocks Include time gaps Longest block in<br>day\* > 30 minutes  $< 60$  minutes et Defined from noon to report to al.<br>Scientific Area8-018-31266-Threshold per **My assumptions about what a sleep period is**<br>
My assumptions about what a sleep period is<br>
My an Hees et al. Scientific Reports 2018. doi:10.1038/s41598-018-31266-21

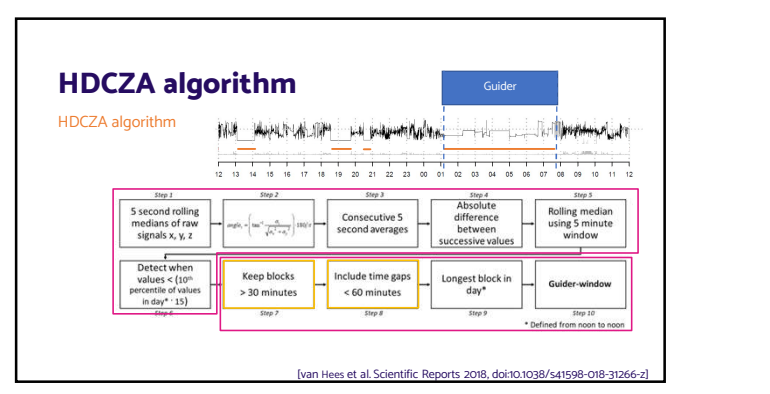

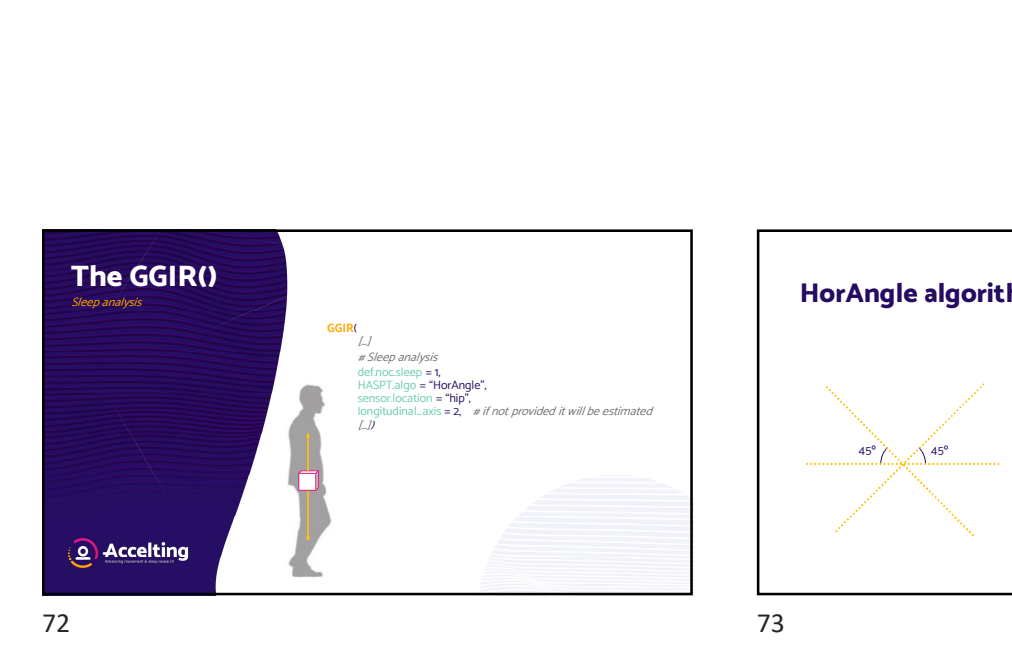

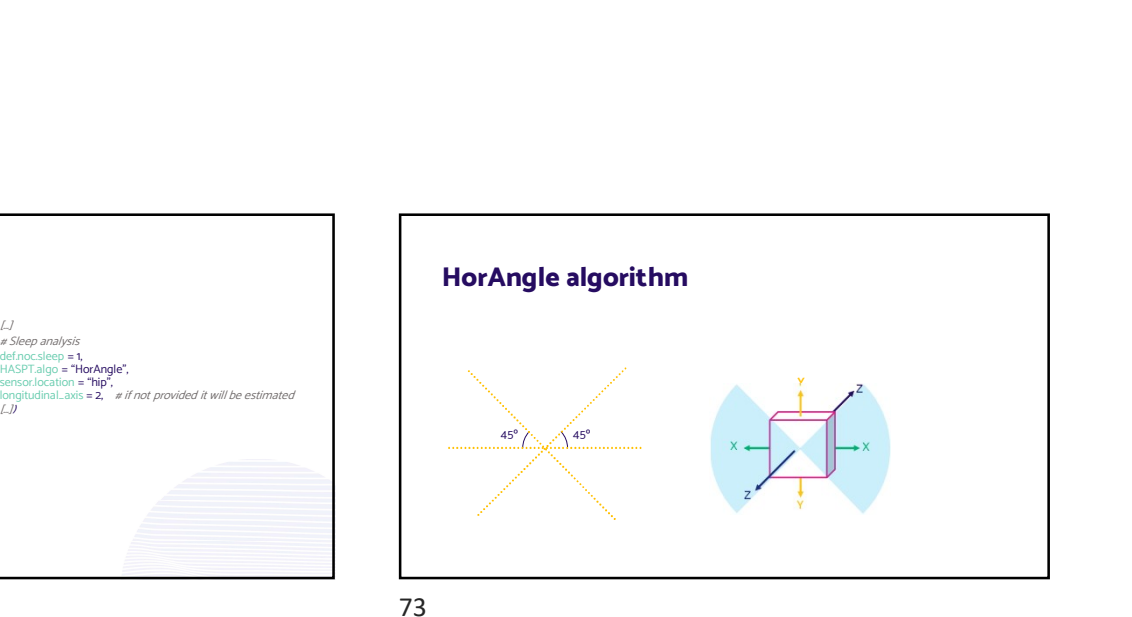

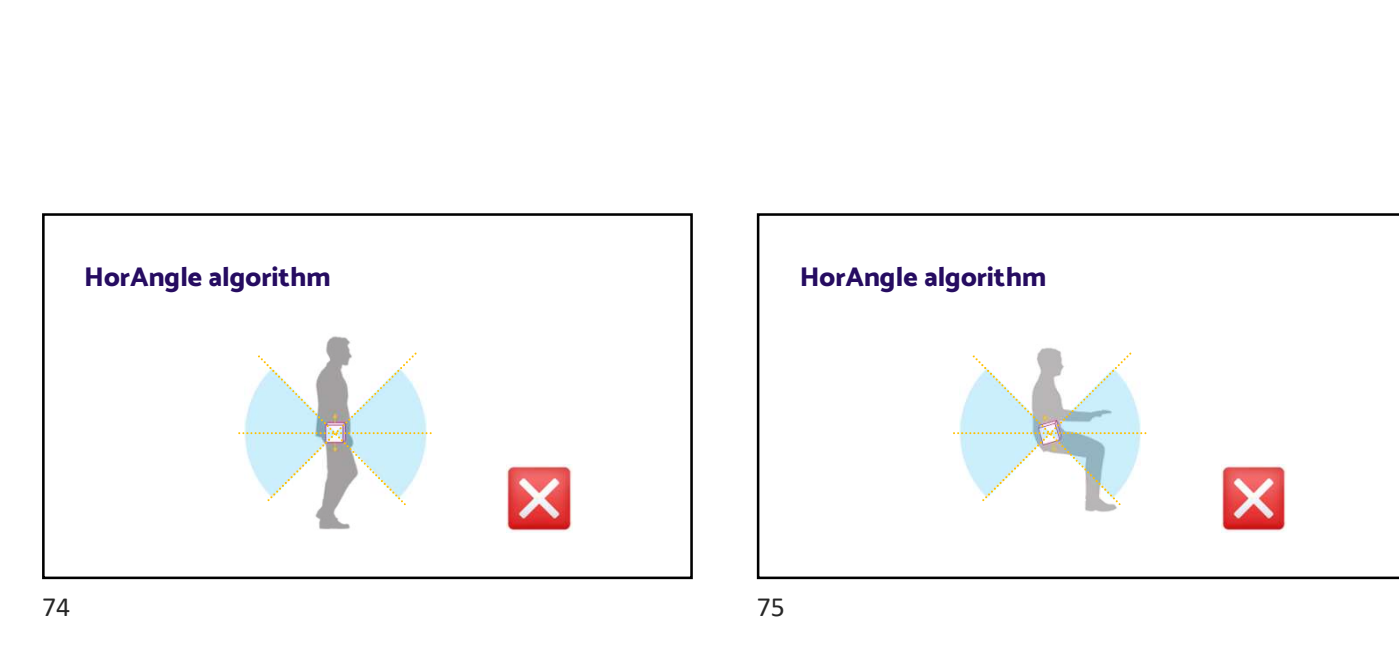

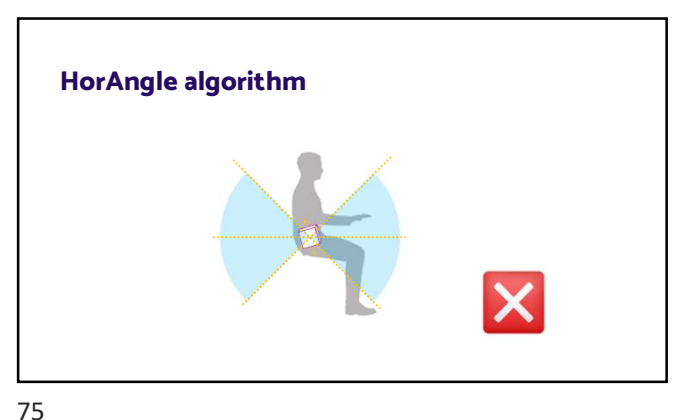

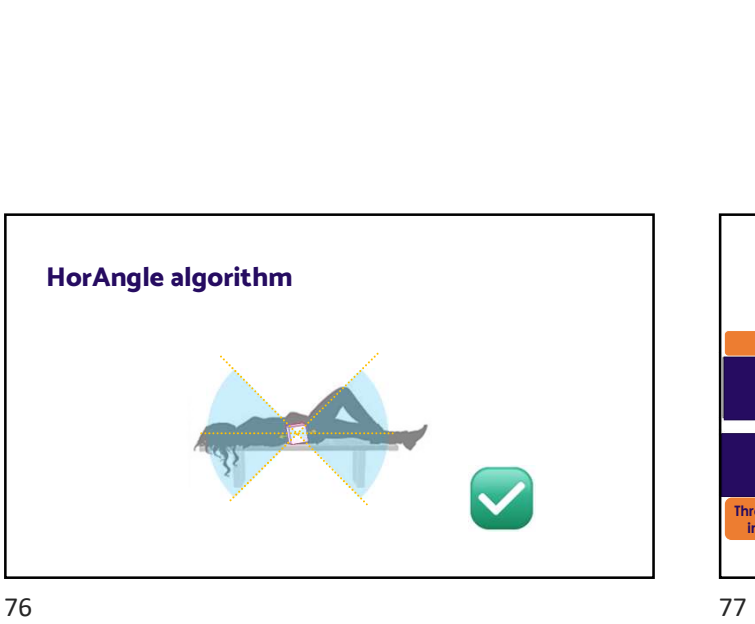

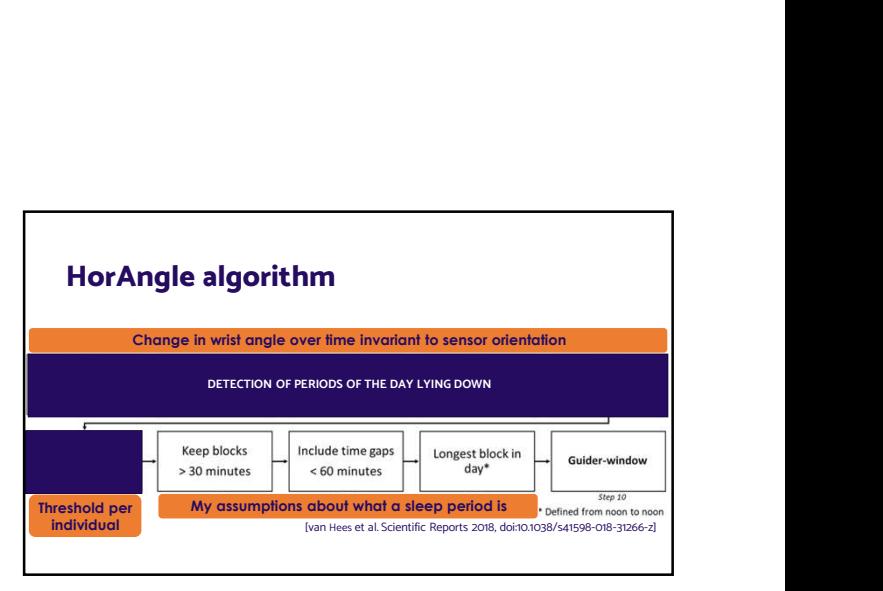

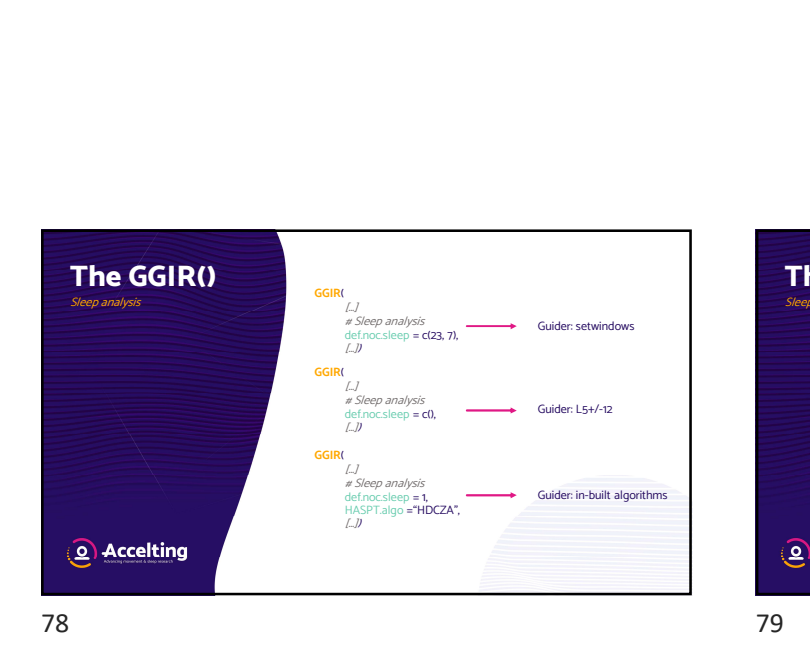

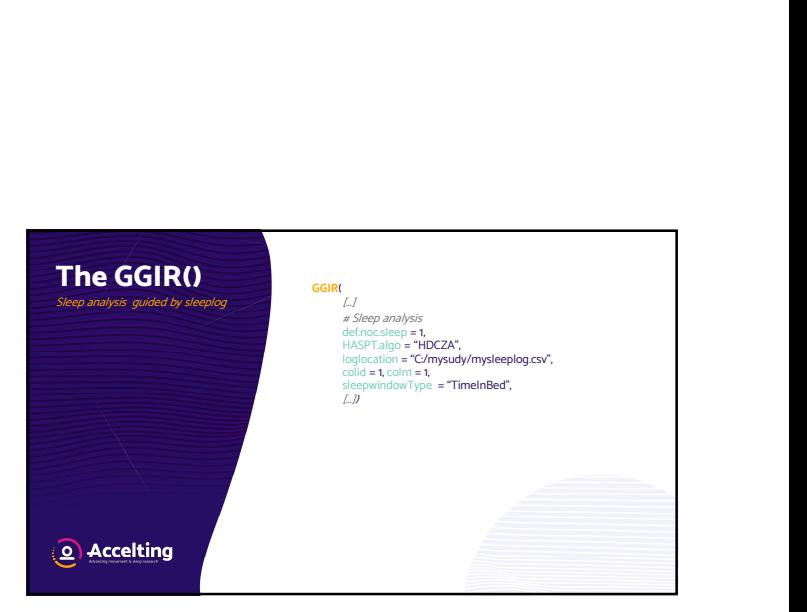

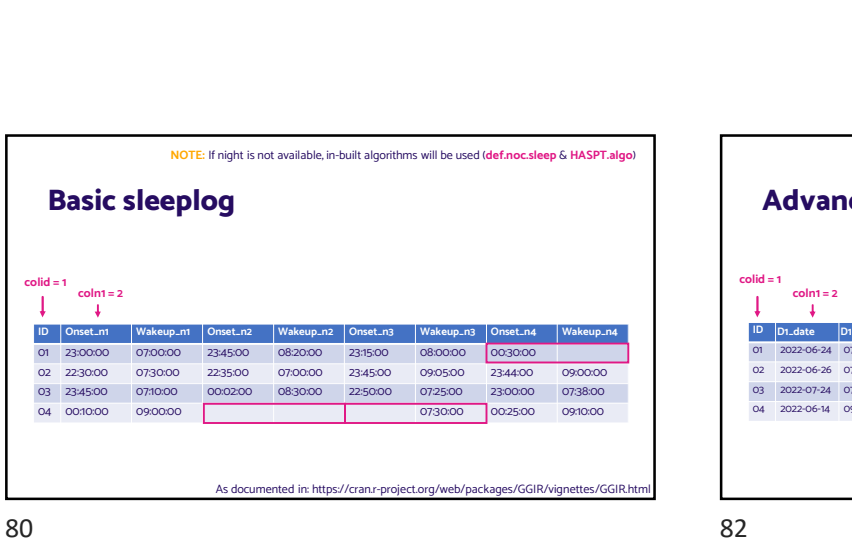

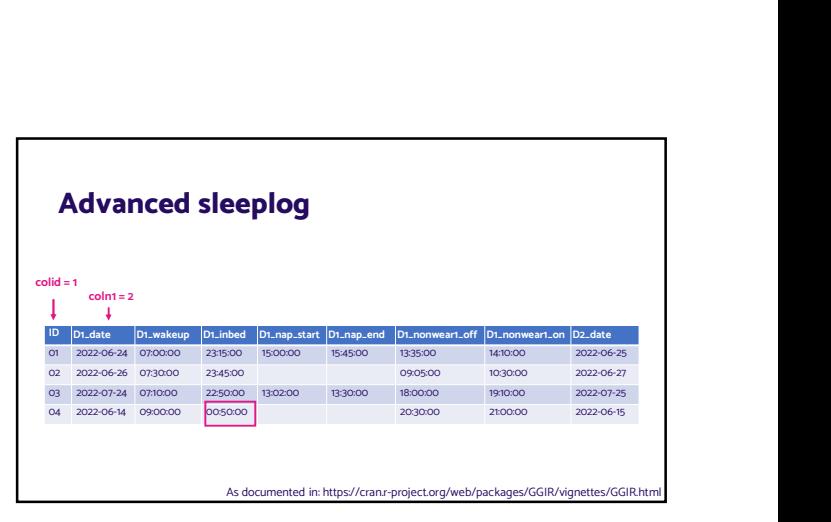

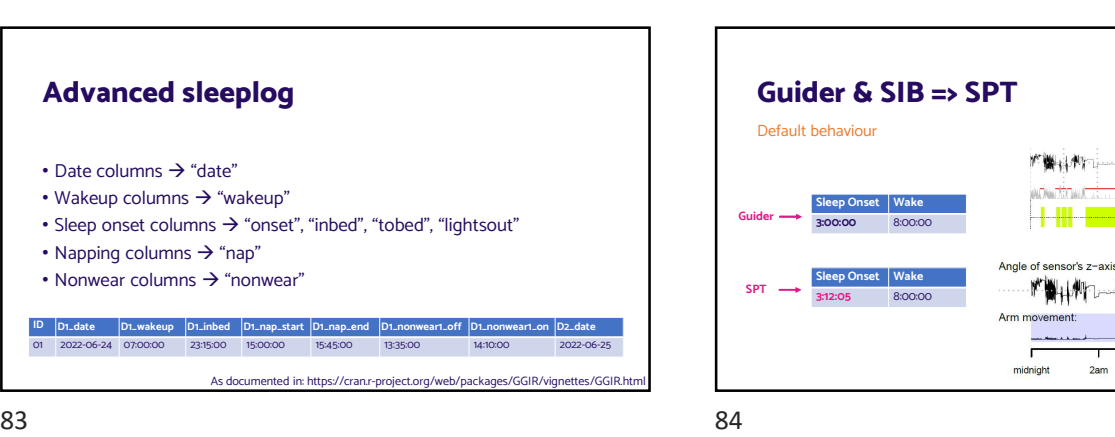

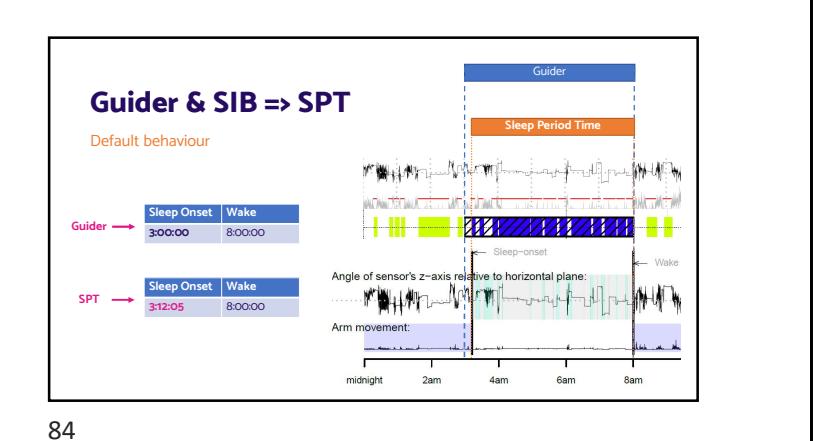

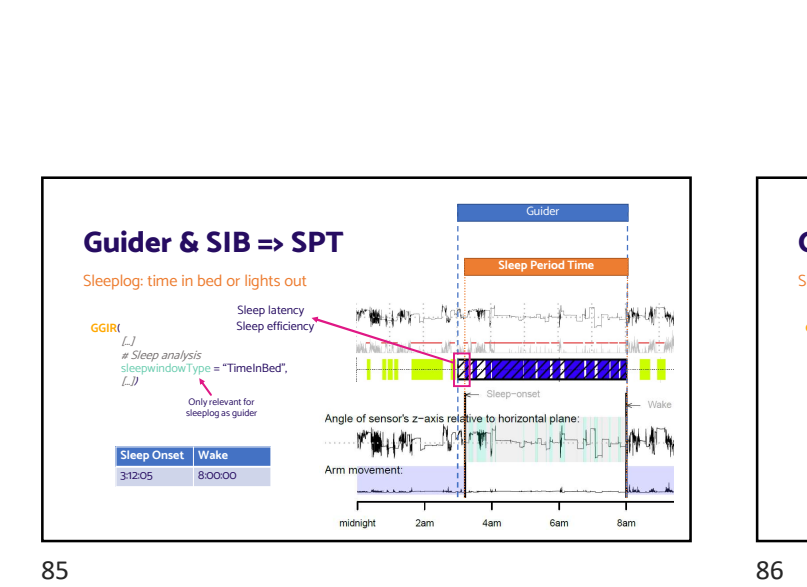

 $\mathbf{B} \Rightarrow \mathbf{SPT}$ <br>  $\begin{array}{c|c|c|c|c} \hline \text{Siep Period Time} & \text{Sleeplog: time sleep onset} \ \hline \text{Sleep letter} & \text{Sleep tree} & \text{Sleep tree} \ \hline \text{Sleep} & \text{Sleep tree} & \text{Sleep tree} \ \hline \text{Sleep} & \text{Sleep tree} & \text{Sleep tree} \ \hline \text{Sleep} & \text{Sleep tree} & \text{Sleep tree} \ \hline \text{Sleep} & \text{Sleep tree} & \text{Sleep tree} \ \hline \text{Sleep} & \text{$ Guider & SIB => SPT<br>
Sleeplog: time sleep onset<br>  $\overbrace{GR(L)}_{\text{GEPS and } \text{y}_3 \text{C}}$ <br>  $\overbrace{LP}_{\text{SDep onalytic}}^{\text{GGR}}$ <br>  $\overbrace{LP}_{\text{SDep on style}}}^{\text{Sdep onally} \text{Sfer}}$ <br>  $\overbrace{LP}_{\text{Sepo-nst}}^{\text{Cep onalytic}}$ <br>
Sleep Onset Wake<br>
Sleep Onset Wake<br>  $\overbrace{ST205}^{\text{Sep on$ slee<mark>s "SPT", the sleep windows the sleep windows the sleep windows windows</mark>  $\Box$ )  $\sum_{\text{Arm movement}}$ From Seep Period Time<br>
3:12:05 8:00 analysis<br>
3:12:05 8:00 analysis<br>
3:12:05 8:00:00<br>
3:12:05 8:00:00<br>
3:12:05 8:00:00<br>
Am movement:<br>
Angle of sensor's 2-rais relayed to borizontal plane:<br>
3:12:05 8:00:00<br>
Am movement:<br>
A Guider **Guider** (1999) and the second service of the series of the series of the series of the series of the series of the series of the series of the series of the series of the series of the series of the series of the s Sleep Period Time

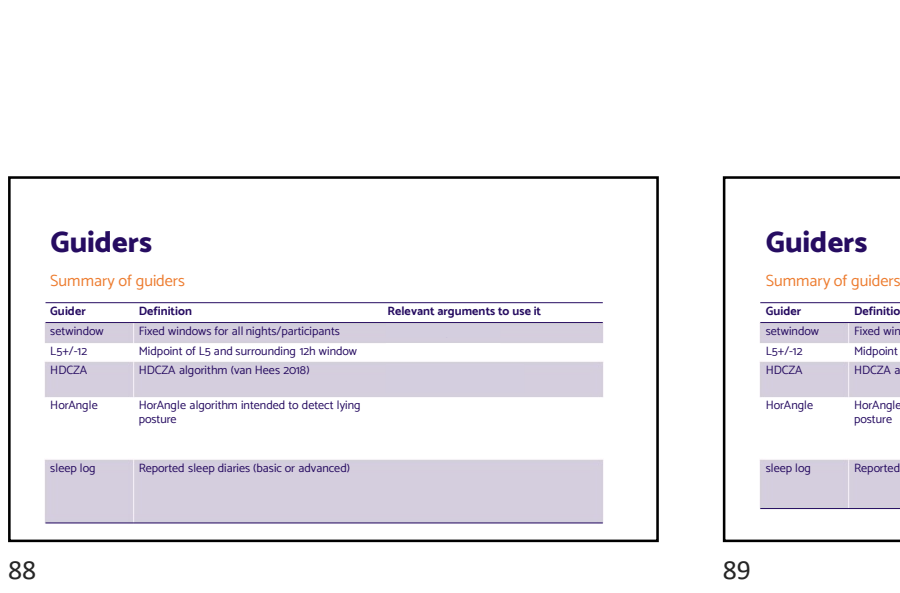

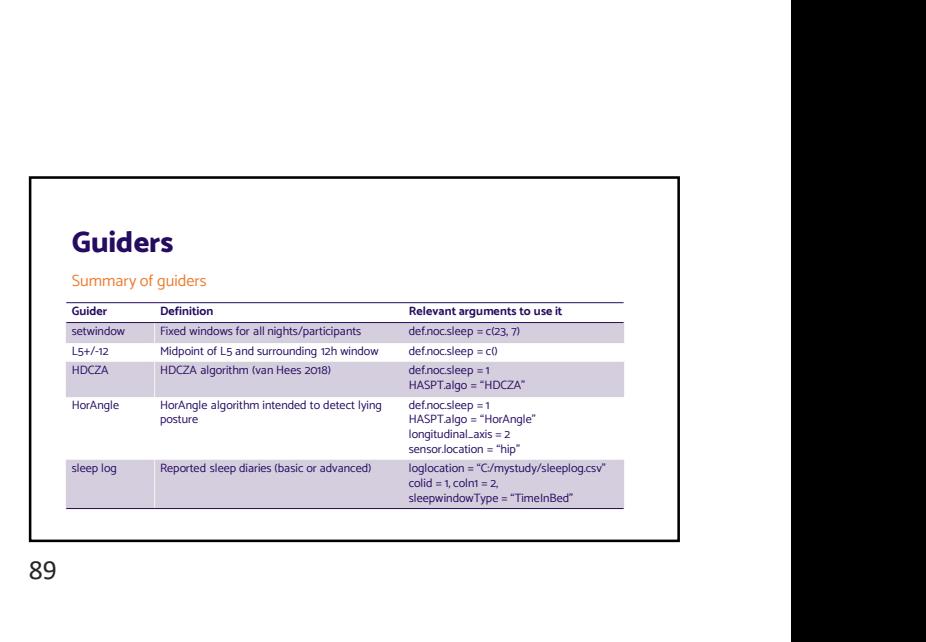

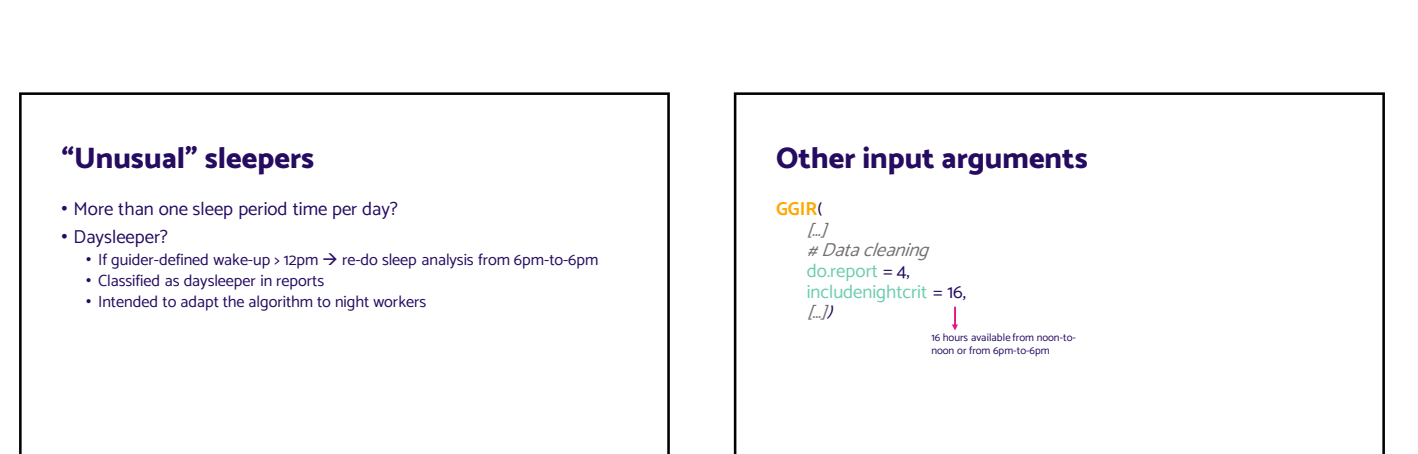

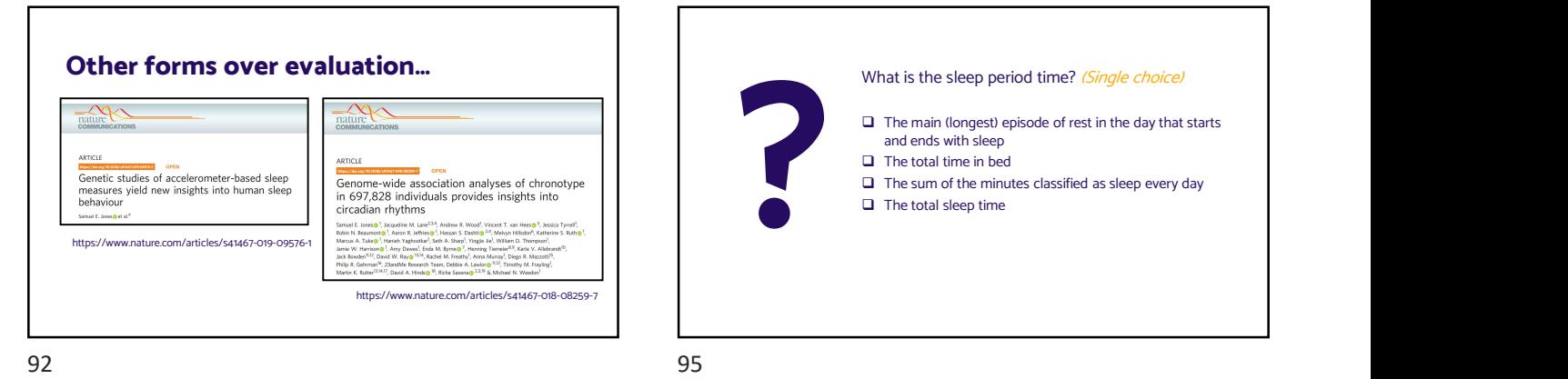

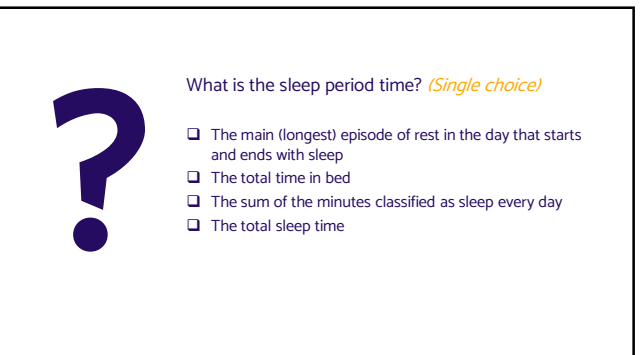

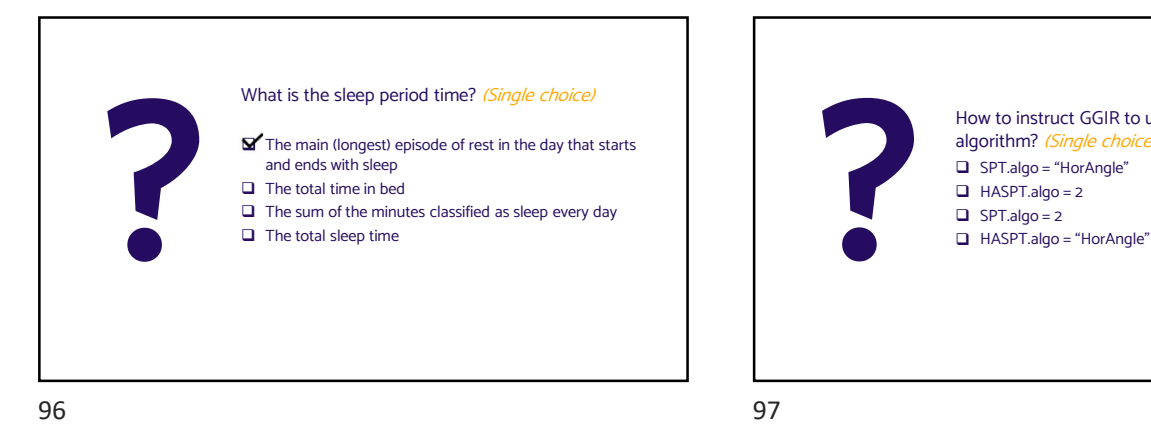

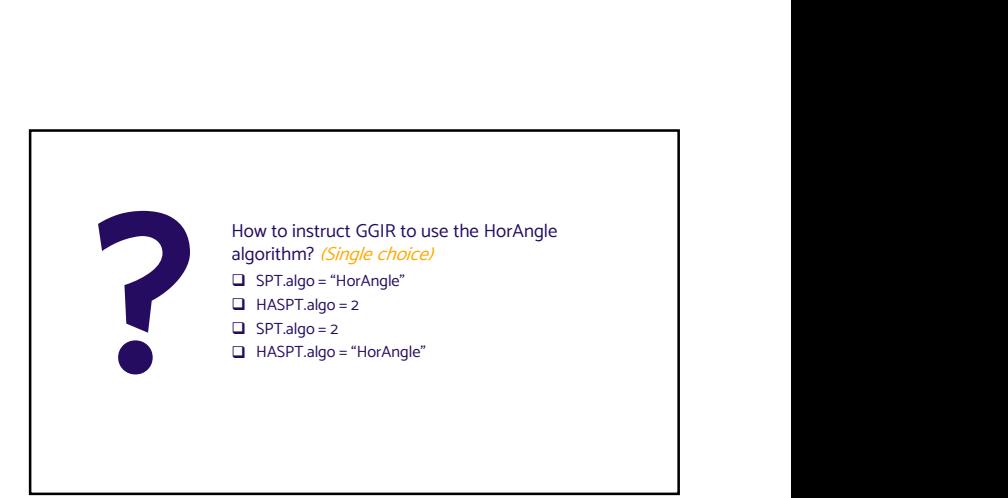

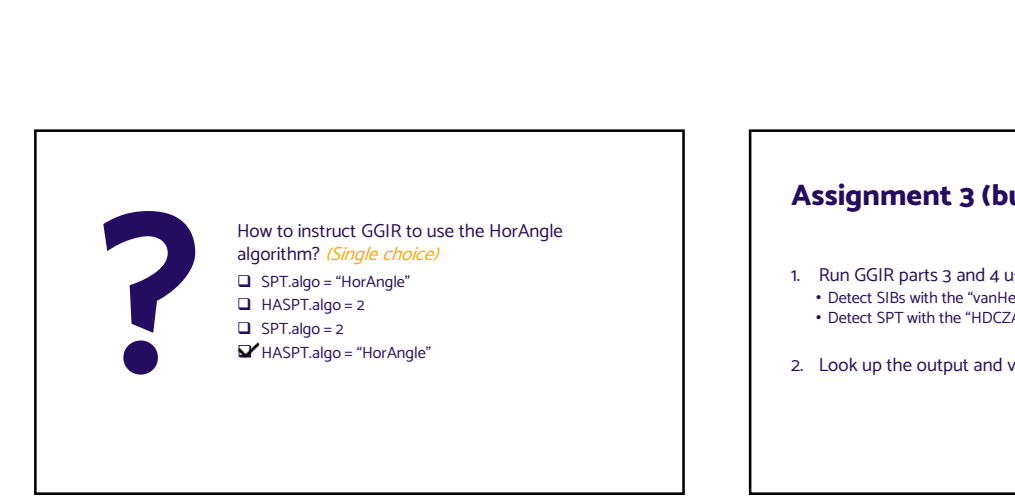

## **Assignment 3 (build on assignment 2 script)**<br>1. Run GGIR parts 3 and 4 using:<br>• Detect SIBs with the "vanHees2015" algorithm<br>• Detect SPT with the "HDCZA" algorithm **Assignment 3 (build on assignment 2 script)**<br>1. Run GGIR parts 3 and 4 using:<br>• Detect SIBs with the "vanHees2015" algorithm<br>• Detect SPT with the "HDCZA" algorithm<br>2. Look up the output and visualizations **Signment 3 (build on assignment 2 script)**<br>• Detect SIBs with the "vanHees2015" algorithm<br>• Detect SIPT with the "HDCZA" algorithm<br>• Detect SPT with the "HDCZA" algorithm<br>Look up the output and visualizations

- **Assignment 3 (build on assignment 2 scrip**<br>
1. Run GGIR parts 3 and 4 using:<br>
 Detect SIBs with the "vanHees2015" algorithm<br>
 Detect SPT with the "HDCZA" algorithm<br>
2. Look up the output and visualizations
- 

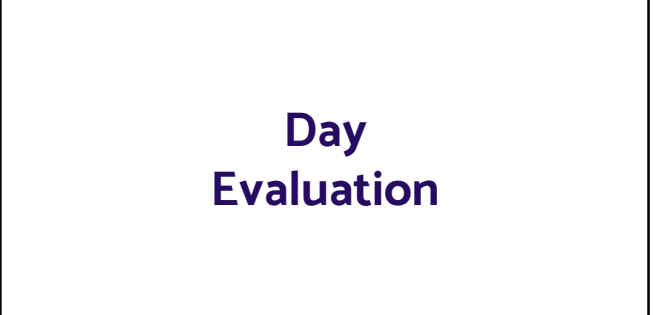

Thank you!

103 104